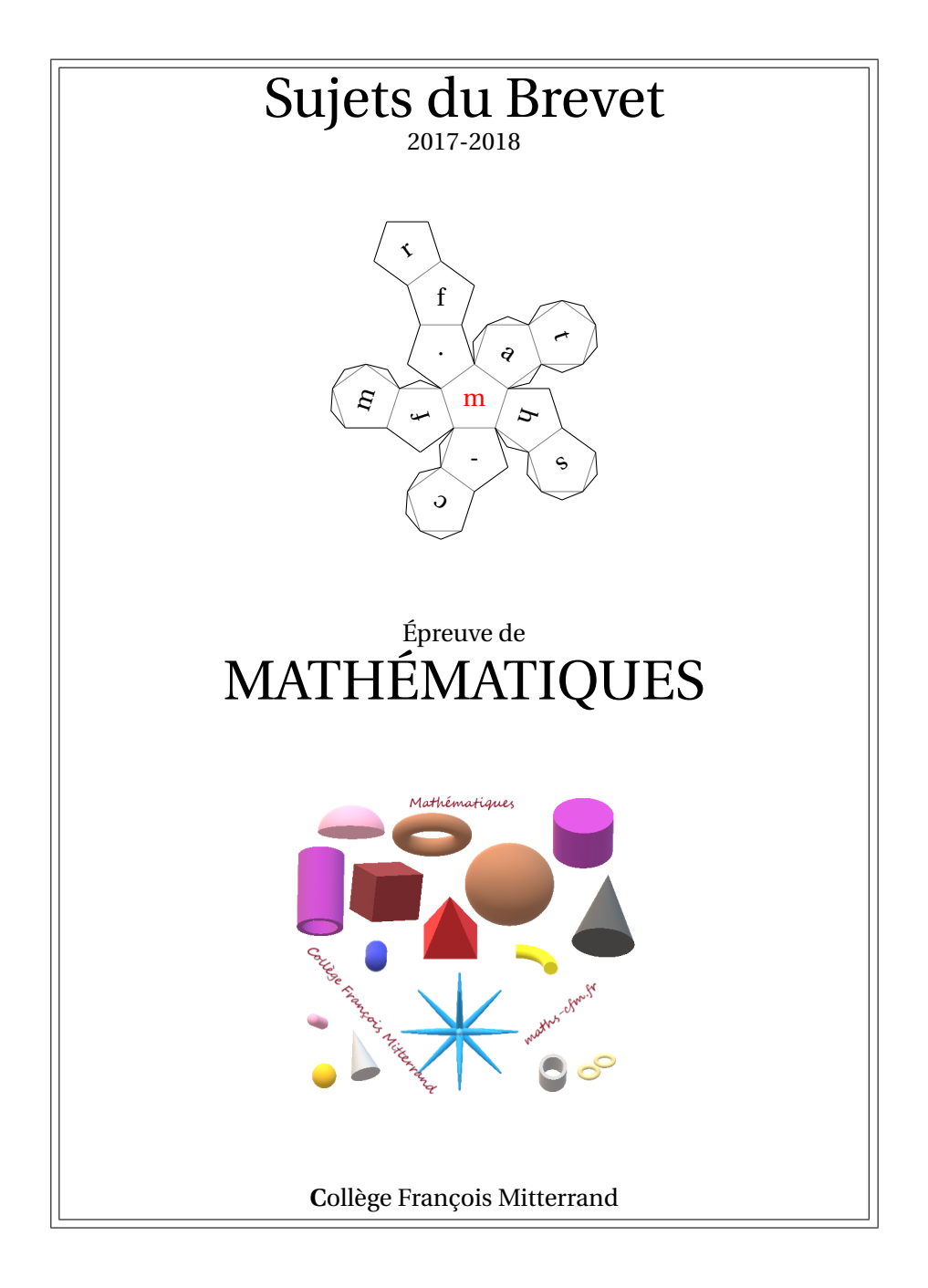

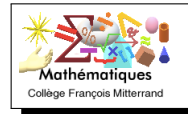

# **Sujet : Pondichéry - 3 mai 2018**

## **EXERCICE 1 13 POINTS**

On considère un jeu composé d'un plateau tournant et d'une boule. Représenté ci-contre, ce plateau comporte 13 cases numérotées de 0 à 12. On lance la boule sur le plateau, La boule finit par s'arrêter au hasard sur une case numérotée. La boule a la même probabilité de s'arrêter sur chaque case.

- 1. Quelle est la probabilité que la boule s'arrête sur la case numérotée 8 ?
- 2. Quelle est la probabilité que le numéro de la case sur lequel la boule s'arrête soit un nombre impair ?
- 3. Quelle est la probabilité que le numéro de la case sur laquelle la boule s'arrête soit un nombre premier ?
- 4. Lors des deux derniers lancers, la boule s'est arrêtée à chaque fois sur la case numérotée 9.

A-t-on maintenant plus de chances que la boule s'arrête sur la case numérotée 9 plutôt que sur la case numérotée 7 ? Argumenter à l'aide d'un calcul de probabilités.

Le pavage représenté sur la figure 1 est réalisé à partir d'un motif appelé pied-de-coq qui est présent sur de nombreux tissus utilisés pour la fabrication de vêtements. Le motif pied-de-coq est représenté par le polygone ci-dessous à droite (figure 2) qui peut être réalisé à l'aide d'un quadrillage régulier.

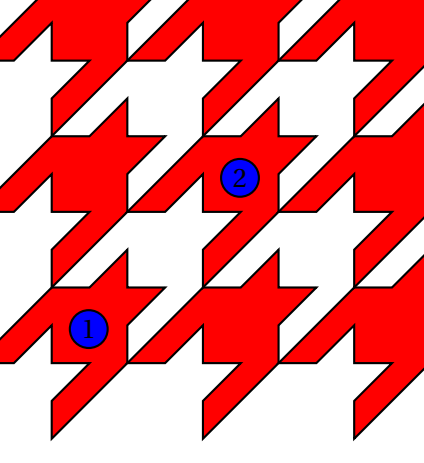

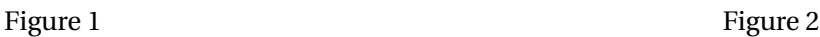

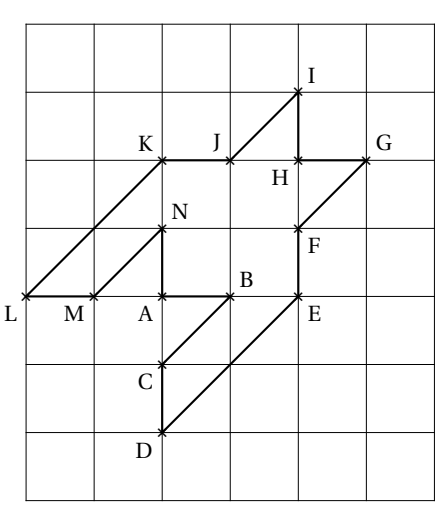

- 1. Sur la figure 1, quel type de transformation géométrique permet d'obtenir le motif 2 à partir du motif 1 ?
- 2. Dans celte question, on considère que : AB = 1 cm (figure 2). Déterminer l'aire d'un motif pied-de-coq.
- 3. Marie affirme « si je divise par 2 les longueurs d'un motif, son aire sera aussi divisée par 2 ». A-t-elle raison ? Expliquer pourquoi.

### **EXERCICE 3 9 POINTS**

Cet exercice est un Q. C. M. (Questionnaire à choix multiples). Pour chacune des questions, quatre réponses sont proposées et une seule est exacte. Une réponse fausse ou absente n'enlève pas de point. Pour chacune des trois questions, écrire sur votre copie le numéro de la question et la lettre correspondant à la bonne réponse.

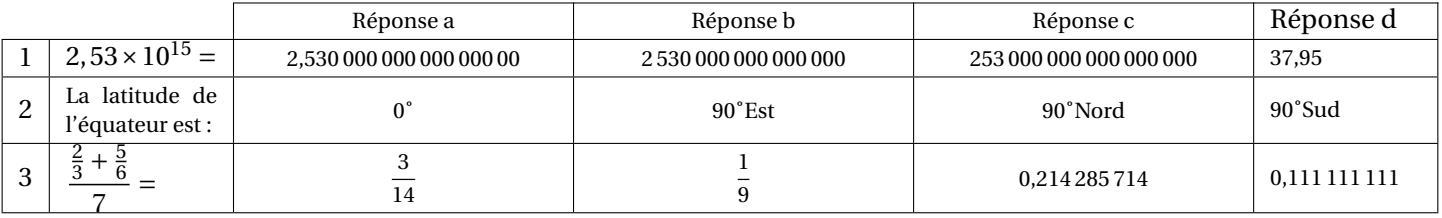

 $6 \mid 7$ 

# **EXERCICE 2 9 POINTS**

# **EXERCICE 4 18 POINTS**

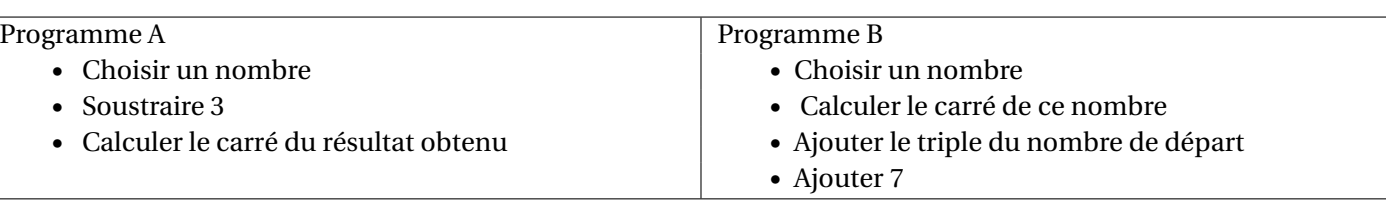

- 1. Corinne choisit le nombre 1 et applique le programme A. Expliquer en détaillant les calculs que le résultat du programme de calcul est 4.
- 2. Tidjane choisit le nombre *−*5 et applique le programme B. Quel résultat obtient-il ?
- 3. Lina souhaite regrouper le résultat de chaque programme à l'aide d'un tableur. Elle crée la feuille de calcul cidessous. Quelle formule, copiée ensuite à droite dans les cellules C3 à H3, a-t-elle saisie dans la cellule B3 ?

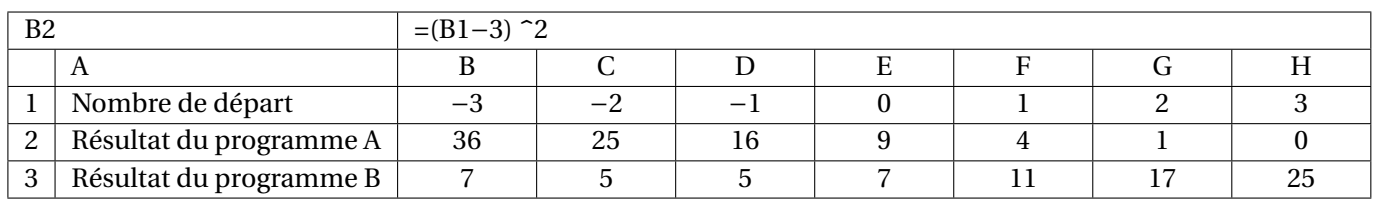

- 4. Zoé cherche à trouver un nombre de départ pour lequel les deux programmes de calcul donnent le même résultat. Pour cela, elle appelle *x* le nombre choisi au départ et exprime le résultat de chaque programme de calcul en fonction de *x*.
	- (a) Montrer que le résultat du programme A en fonction de *x* peut s'écrire sous forme développée et réduite : *x* <sup>2</sup> *<sup>−</sup>*6*<sup>x</sup> <sup>+</sup>*9,
	- (b) Écrire le résultat du programme B.
	- (c) Existe-t-il un nombre de départ pour lequel les deux programmes donnent le même résultat ? Si oui, lequel ?

Dans tout l'exercice l'unité de longueur est le mm. On lance une fléchette sur une plaque carrée sur laquelle figure une cible circulaire (en gris sur la figure), Si la pointe de la fléchette est sur le bord de la cible, on considère que la cible n'est pas atteinte. On considère que cette expérience est aléatoire et l'on s'intéresse à la probabilité que la fléchette atteigne la cible.

- La longueur du côté de la plaque carrée est 200.
- Le rayon de la cible est 100.
- La fléchette est représentée par le point F de coordonnées (*x* ; *y*) où *x* et *y* sont des nombres aléatoires compris entre *−*100 et 100.
- 1. Dans l'exemple ci-dessus, la fléchette F est située au point de coordonnées (72; 54). Montrer que la distance OF, entre la fléchette et l'origine du repère est 90.
- 2. D'une façon générale, quel nombre ne doit pas dépasser la distance OF pour que la fléchette atteigne la cible ?
- 3. On réalise un programme qui simule plusieurs fois le lancer de cette fléchette sur la plaque carrée et qui compte le nombre de lancers atteignant la cible. Le programmeur a créé trois variables nommées : **carré de OF, distance et score**.
	- (a) Lorsqu'on exécute ce programme, combien de lancers sont simulés ?
	- (b) Quel est le rôle de la variable **score**?
	- (c) Compléter et recopier sur la copie uniquement les lignes 5, 6 et 7 du programme afin qu'il fonctionne correctement.
	- (d) Après une exécution du programme, la variable **score** est égale à 102. À quelle fréquence la cible a-t-elle été atteinte dans cette simulation ? Exprimer le résultat sous la forme d'une fraction irréductible.
- 4. On admet que la probabilité d'atteindre la cible est égale au quotient : aire de la cible divisée par aire de la plaque carrée. Donner une valeur approchée de cette probabilité au centième près.

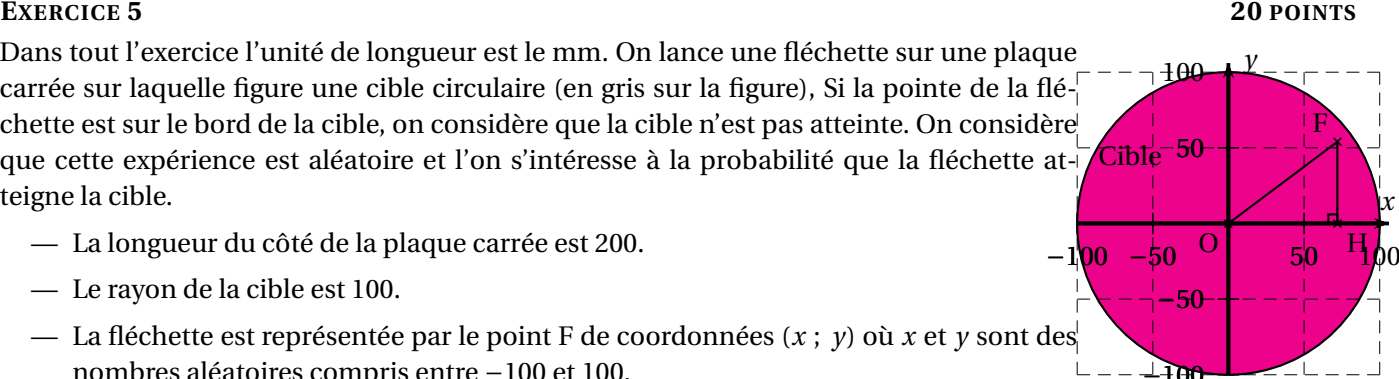

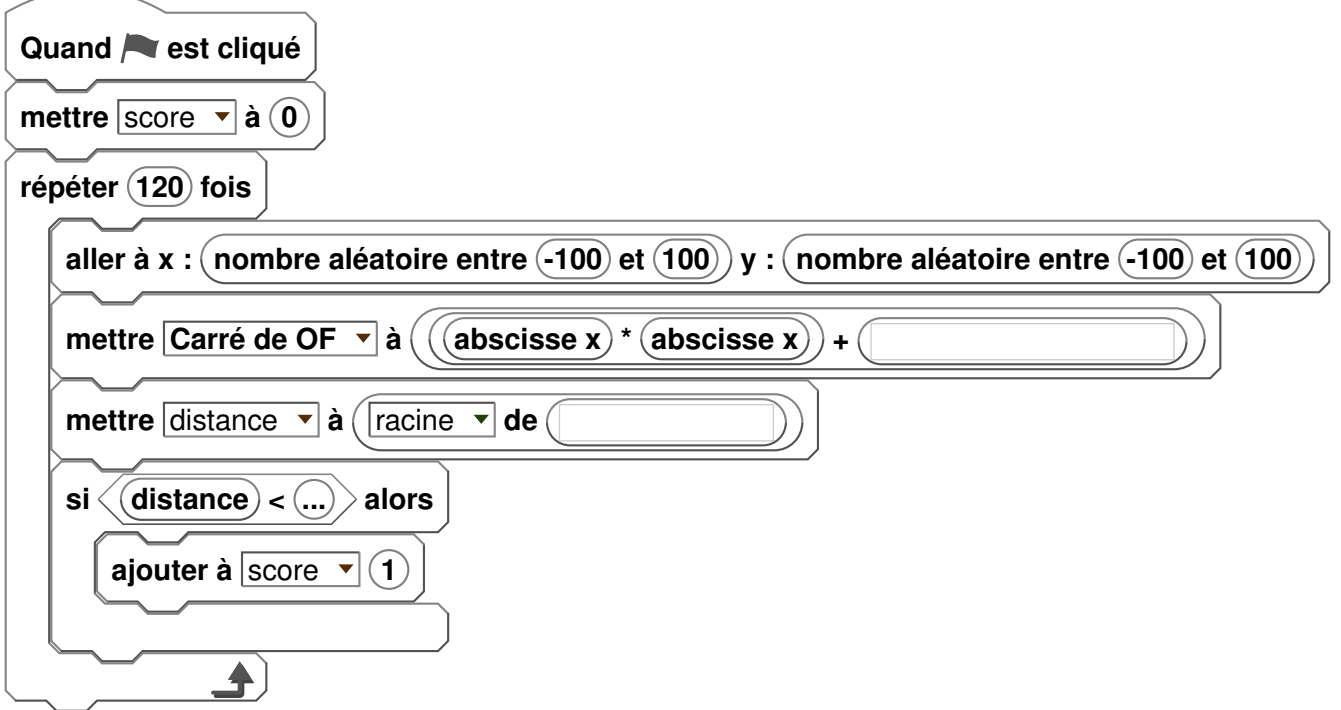

### **EXERCICE 6 15 POINTS**

Chris fait une course à vélo tout terrain (VTT). Le graphique ci-dessous représente sa fréquence cardiaque (en battements par minute) en fonction du temps lors de la course.

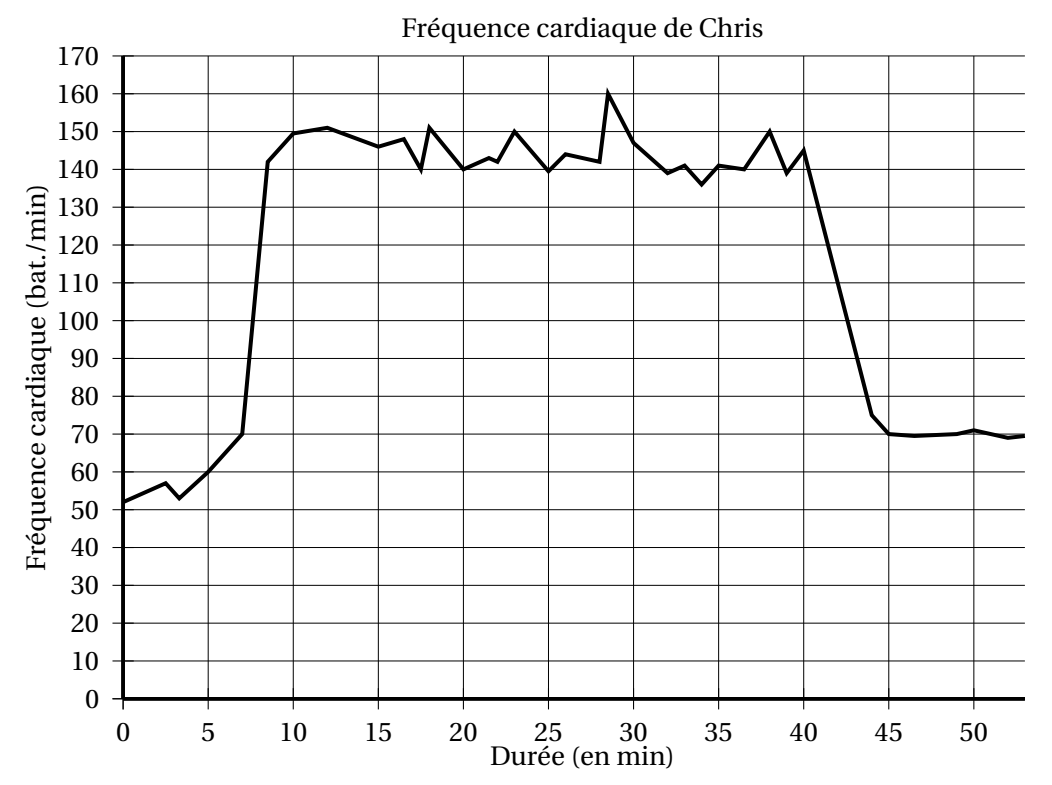

- 1. Quelle est la fréquence cardiaque de Chris au départ de sa course ?
- 2. Quel est le maximum de la fréquence cardiaque atteinte par Chris au cours de sa course ?
- 3. Chris est parti à 9 h 33 de chez lui et termine sa course à 10 h 26. Quelle a été la durée, en minutes de sa course ?
- 4. Chris a parcouru 11 km lors de cette course. Montrer que sa vitesse moyenne est d'environ 12,5 km/h.
- 5. On appelle FCM (Fréquence Cardiaque Maximale) la fréquence maximale que peut supporter l'organisme. Celle de Chris est FCM *=* 190 battements par minute. En effectuant des recherches sur des sites internet spécialisés, il a trouvé le tableau suivant :

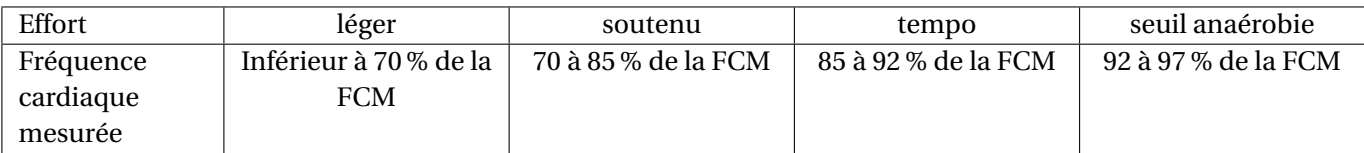

Estimer la durée de la période pendant laquelle Chris a fourni un effort soutenu au cours de sa course.

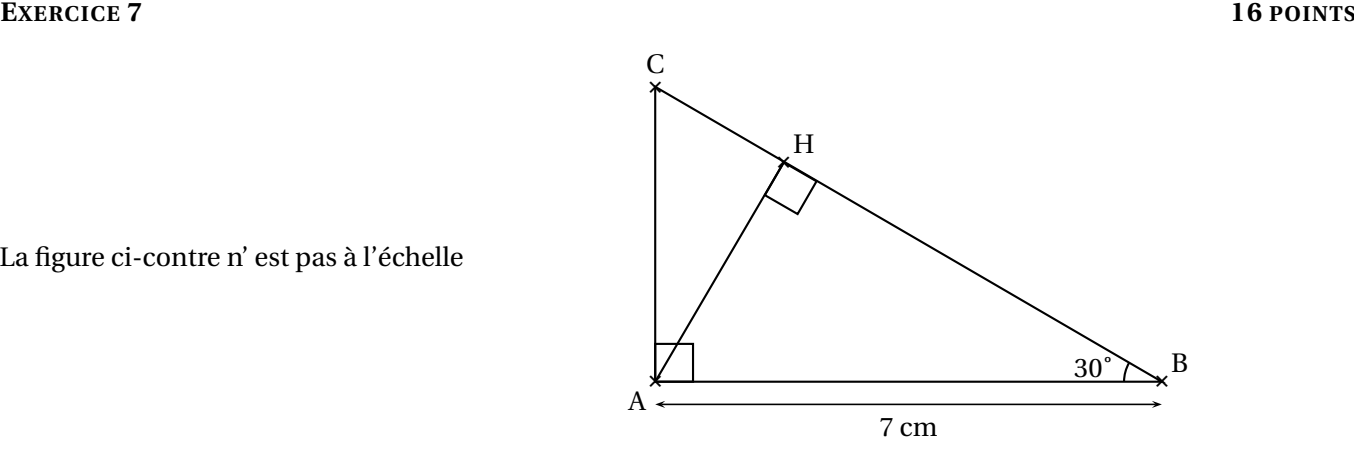

La figure ci-contre n' est pas à l'échelle

On considère ci-dessus un triangle ABC rectangle en A tel que ABC *=* 30˚ et AB = 7 cm. H est le pied de la hauteur issue de A.

- 1. Tracer la figure en vraie grandeur sur la copie. Laisser les traits de construction apparents sur la copie.
- 2. Démontrer que AH *=* 3,5 cm.
- 3. Démontrer que les triangles ABC et HAC sont semblables.
- 4. Déterminer le coefficient de réduction permettant de passer du triangle ABC au triangle HAC.

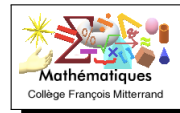

### **EXERCICE 1 14 POINTS**

Le tableau ci-dessous a été réalisé à l'aire d'un **tableur**. Il indique le nombre d'abonnements Internet à haut débit et à très haut débit entre 2014 et 2016, sur réseau fixe, en France. (Sources : Arcep et Statistica).

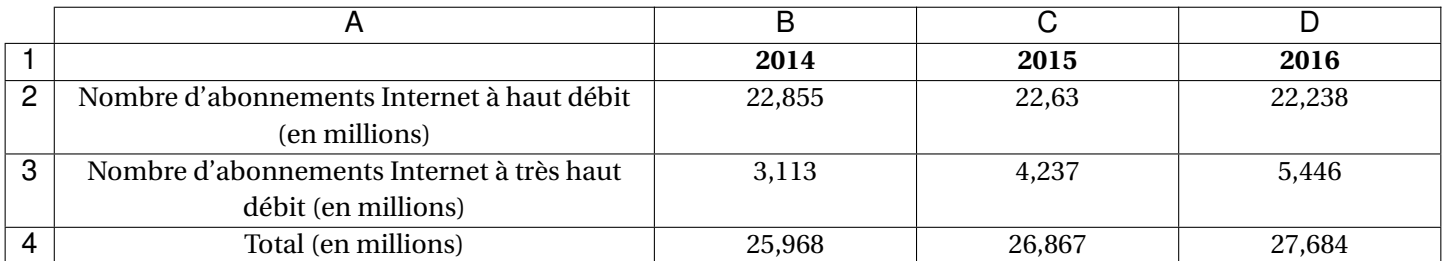

1. Combien d'abonnements Internet à très haut débit, en millions, ont été comptabilisés pour l'année 2016 ?

2. Vérifier qu'en 2016, il y avait 817 000 abonnements Internet à haut débit et à très haut débit de plus qu'en 2015.

- 3. Quelle formule a-t-on pu saisir dans la cellule B4 avant de la recopier vers la droite, jusqu'à la cellule D4?
- 4. En 2015, seulement 5,6 % des abonnements Internet à très haut débit utilisaient la fibre optique. Quel nombre d'abonnements Internet à très haut débit cela représentait-il?

B

# **EXERCICE 2 14 POINTS**

La figure ci-contre n'est pas en vraie grandeur. On donne les informations suivantes :

- Le triangle ADE a pour dimensions :
	- $AD = 7$  cm,  $AE = 4.2$  cm et  $DE = 5.6$  cm.
- $-$  F est le point de [AD] tel que AF = 2,5 cm.
- B est le point de [AD) et C est le point de [AE) tels que :  $AB = AC = 9$  cm.
- La droite (FG) est parallèle à la droite (DE).
- 1. Réaliser une figure en vraie grandeur.
- 2. Prouver que ADE est un triangle rectangle en E.
- 3. Calculer la longueur FG.

Deux urnes contiennent des boules numérotées indiscernables au toucher. Le schéma ci-contre représente le contenu de chacune des urnes. On forme un nombre entier à deux chiffres en tirant au hasard une boule dans chaque urne :

- le chiffre des dizaines est le numéro de la boule issue de l'urne D;
- le chiffre des unités est le numéro de la boule issue de l'urne U.

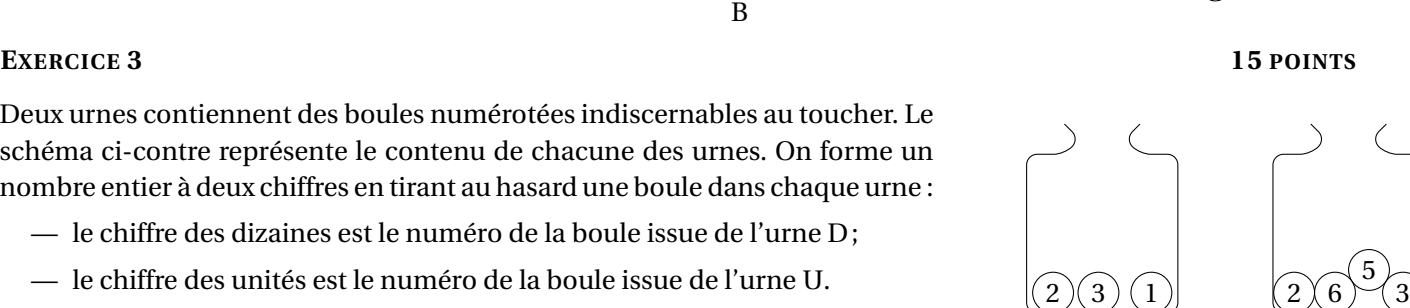

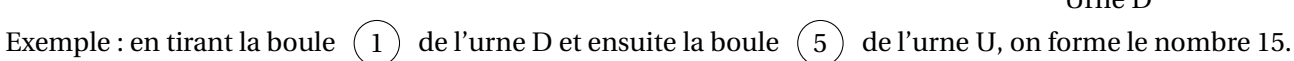

- 1. A-t-on plus de chance de former un nombre pair que de former un nombre impair ?
- 2. (a) Sans justifier, indiquer les nombres premiers qu'on peut former lors de cette expérience.
	- (b) Montrer que la probabilité de former un nombre premier est égale à  $\frac{1}{6}$ .
- 3. Définir un évènement dont la probabilité de réalisation est égale à  $\frac{1}{3}$ .

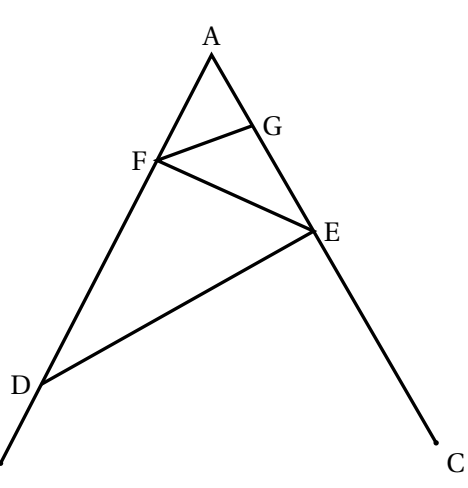

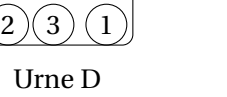

Urne U

**EXERCICE 4 14 POINTS** *Dans cet exercice, aucune justification n'est attendue.* Simon travaille sur un programme. Voici des copies de son écran :

**Bloc Carré**

# **Script principal**

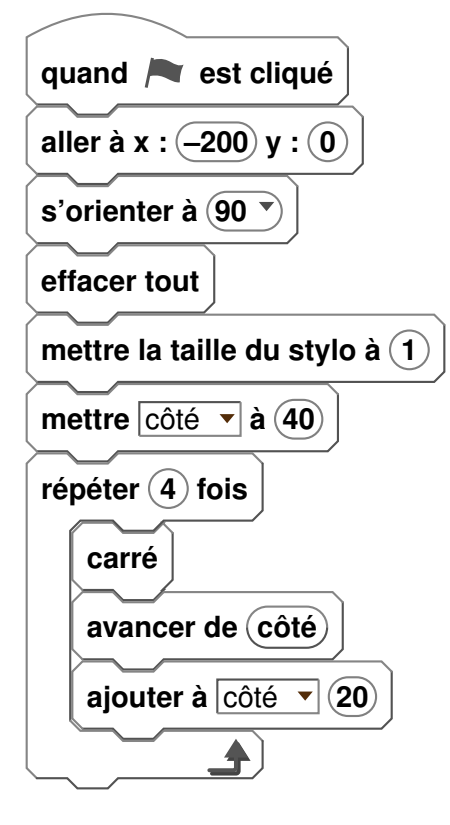

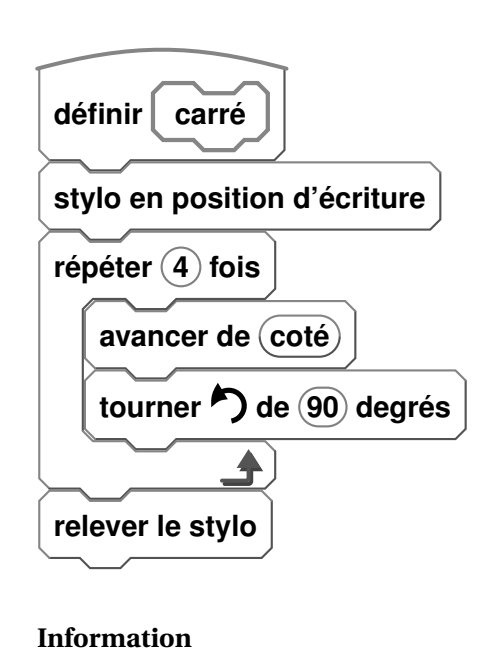

L'instruction **s'orienter à 90** signifie qu'on se dirige vers la droite.

- 1. Il obtient le dessin ci-contre.
	- (a) D'après le script principal, quelle est la longueur du côté du plus petit carré dessiné ?
	- (b) D'après le script principal, quelle est la longueur du côté du plus grand carré dessiné ?
- 2. Dans le script principal, où peut-on insérer l'instruction

**ajouter 2 à la taille du stylo**

de façon à obtenir le

dessin ci-contre ?

3. On modifie maintenant le script principal pour obtenir celui qui est présenté ci-contre : Parmi les dessins ci-dessous, lequel obtient-on ?

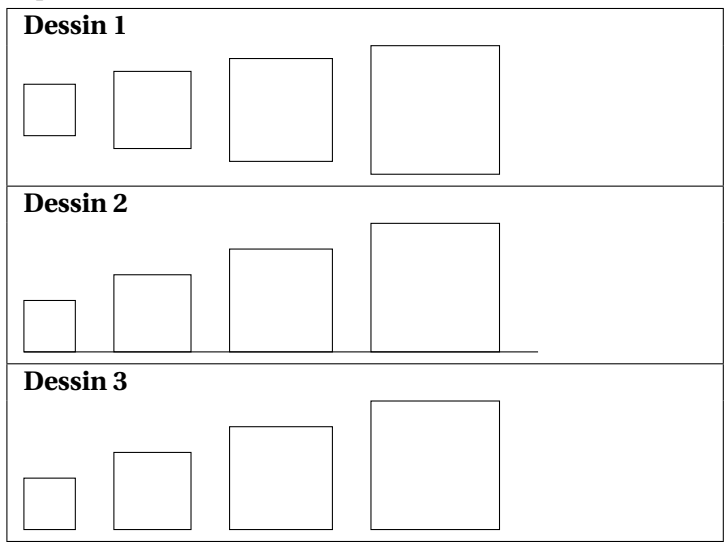

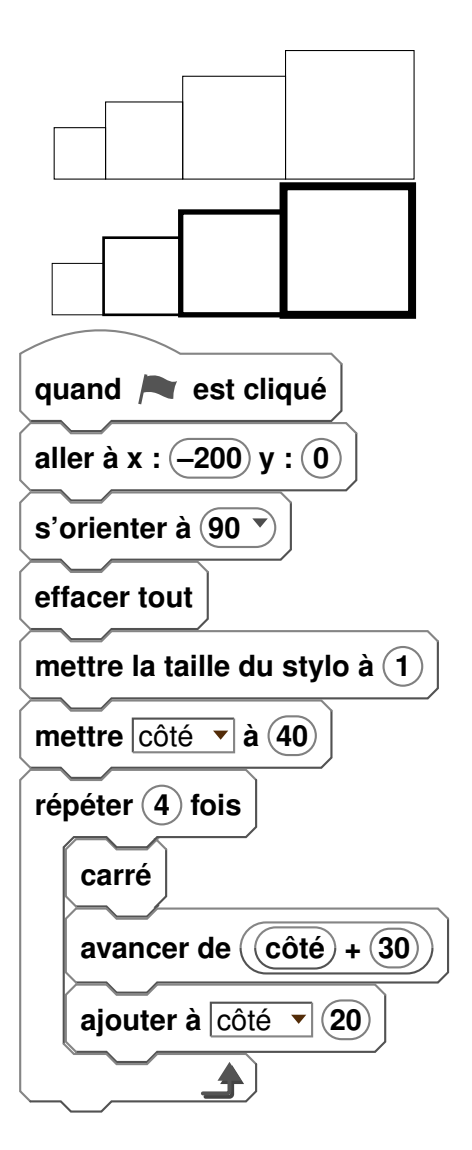

# **EXERCICE 5 6 POINTS**

Gaspard travaille avec un logiciel de géométrie dynamique pour construire une frise. Il a construit un triangle ABC isocèle en C (motif 1) puis il a obtenu le losange ACBD (motif 2). Voici les captures d'écran de son travail.

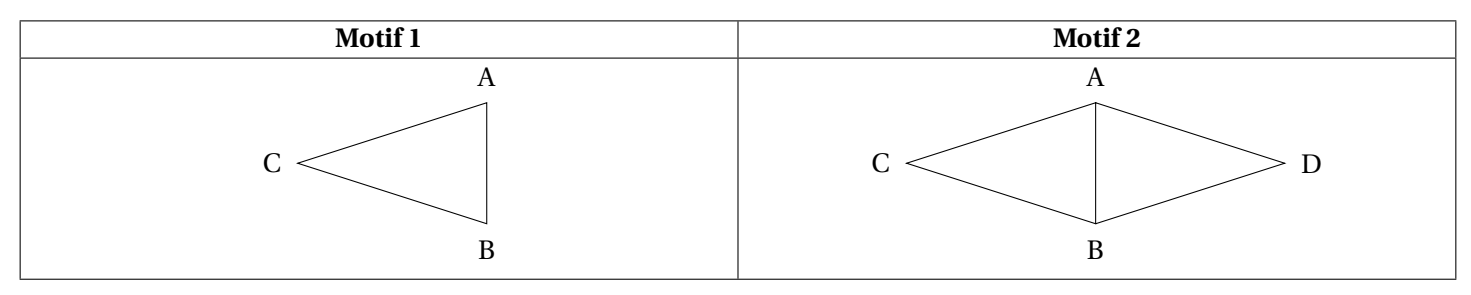

- 1. Préciser une transformation permettant de compléter le motif 1 pour obtenir le motif 2.
- 2. Une fois le motif 2 construit, Gaspard a appliqué à plusieurs reprises une translation. Il obtient ainsi la frise cidessous. Préciser de quelle translation il s'agit.

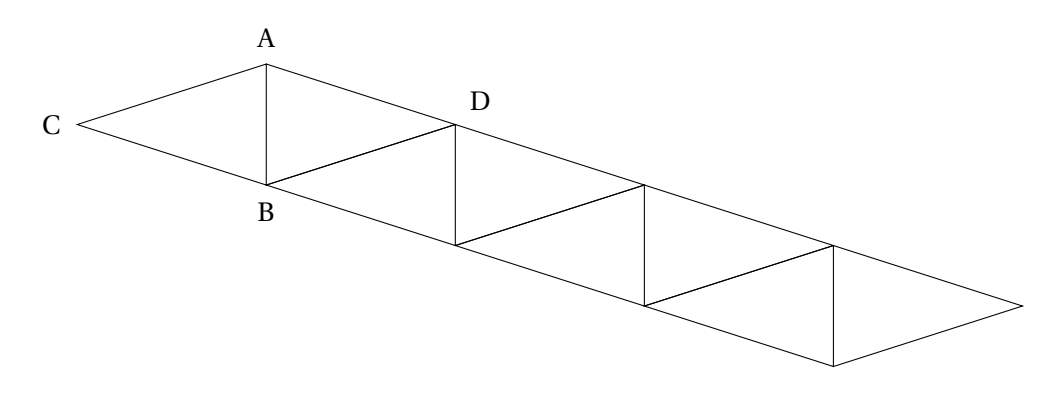

# **EXERCICE 6 16 POINTS**

Madame Martin souhaite réaliser une terrasse en béton en face de sa baie vitrée. Elle réalise le dessin ci-contre. Pour faciliter l'écoulement des eaux de pluie, le sol de la terrasse doit être incliné. La terrasse a la forme d'un prisme droit dont la base est le quadrilatère ABCD et la hauteur est le segment [CG]. P est le point du segment [AD] tel que BCDP est un rectangle.

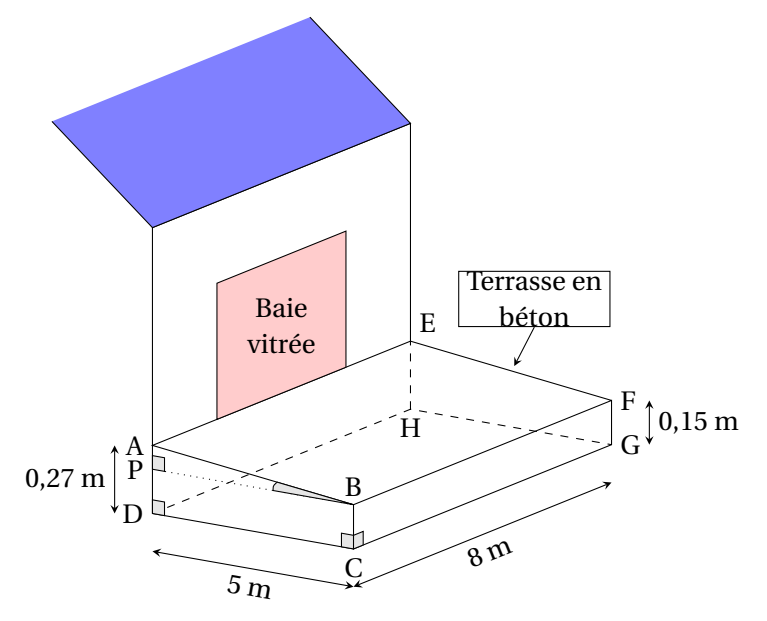

- 1. L'angle ABP doit mesurer entre 1˚et 1,5˚. Le projet de Madame Martin vérifie-t-il cette condition ? d
- 2. Madame Martin souhaite se faire livrer le béton nécessaire à la réalisation de sa terrasse. Elle fait appel à une entreprise spécialisée. À l'aide des informations contenues dans le tableau ci-dessous, déterminer le montant de la facture établie par l'entreprise. *On rappelle que toute trace de recherche, même incomplète, pourra être prise en compte dans l'évaluation*

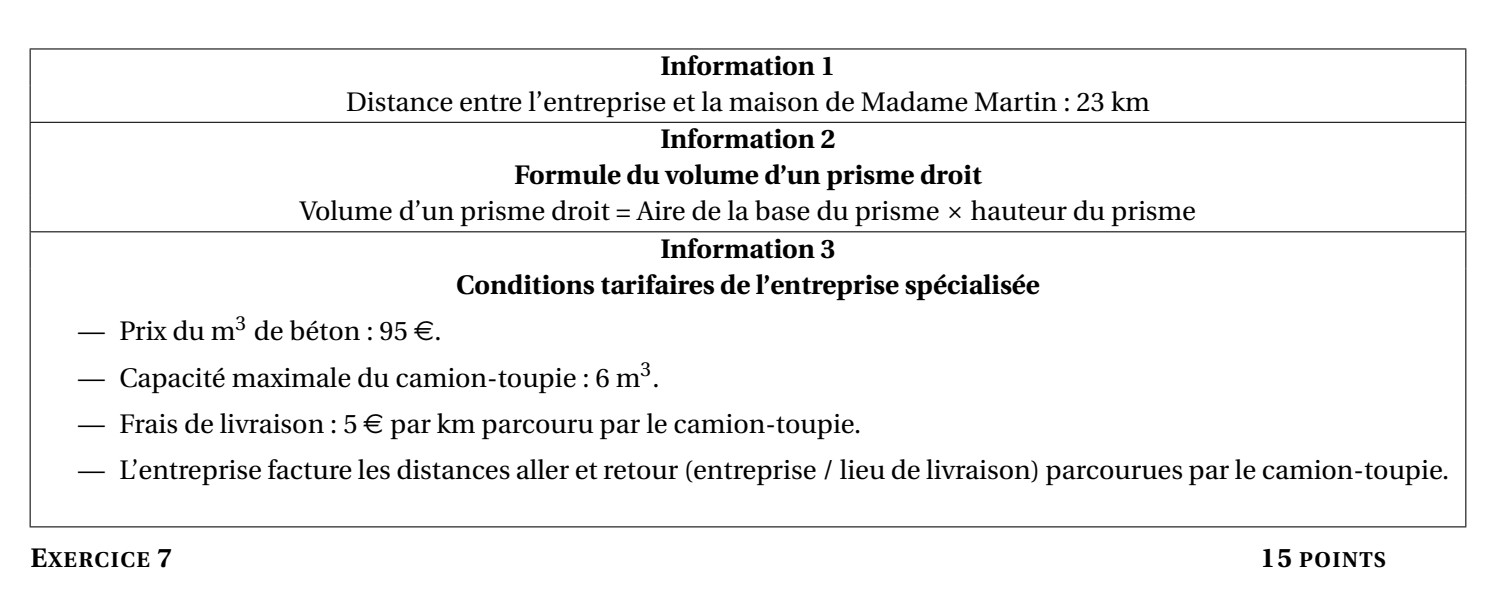

Les trois questions suivantes sont indépendantes.

- 1. A =  $2x(x-1) 4(x-1)$ . Développer et réduire l'expression A.
- 2. Montrer que le nombre *−*5 est une solution de l'équation (2*x +*1)*×*(*x −*2) *=* 63.
- 3. On considère la fonction *f* définie par  $f(x) = -3x + 1,5$ .
	- (a) Parmi les deux graphiques ci-dessous, quel est celui qui représente la fonction *f* ?
	- (b) Justifiez votre choix.

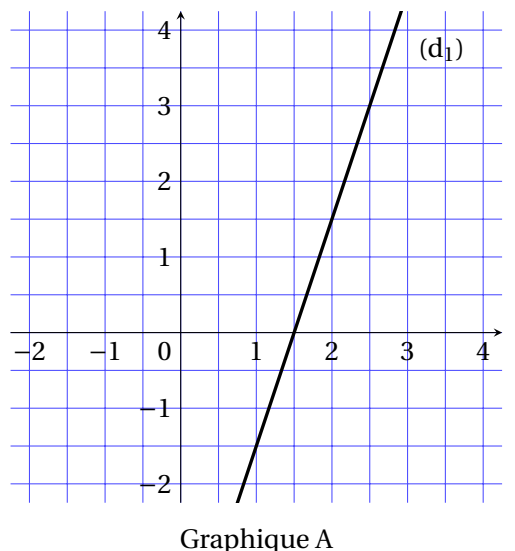

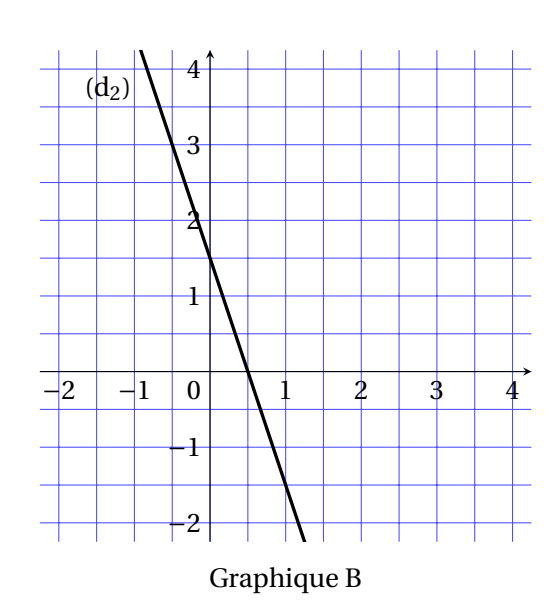

### **EXERCICE 8 6 POINTS**

On considère la fenêtre de téléchargement ci-dessous.

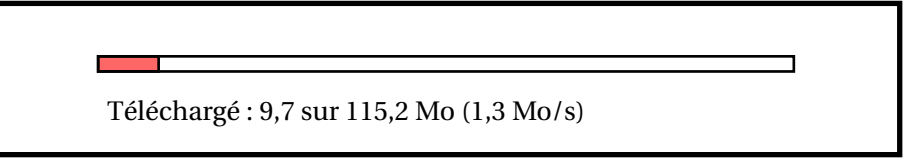

Si la vitesse de téléchargement reste constante, faudra-t-il plus d'une minute et vingt-cinq secondes pour que le téléchargement se termine ?

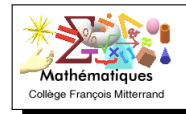

# **Sujet : Centres étrangers - 18 juin 2018**

Fleur fraîche

# **EXERCICE 1 14 POINTS**

Pour chacune des affirmations suivantes, dire si elle est vraie ou fausse en justifiant soigneusement la réponse.

La récolte de la lavande débute lorsque les trois quarts des fleurs Fleur fânée au moins sont fanées. Le producteur a cueilli un échantillon de lavande représenté par le dessin ci-contre. **Affirmation 1 :** la récolte peut commencer.

En informatique, on utilise comme unités de mesure les multiples de loctet :

 $1 ko = 10<sup>3</sup> octets, 1Mo = 10<sup>6</sup> octets, 1Go = 10<sup>9</sup> octets.$ 

Contenu du disque dur externe :

- *•* 1 000 photos de 900 ko chacune :
- *•* 65 vidéos de 700 Mo chacune.

**Affirmation 2 :** le transfert de la totalité du contenu du disque dur externe vers l'ordinateur n'est pas possible. On considère le programme de calcul ci-dessous :

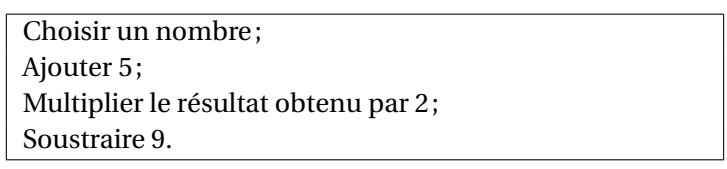

**Affirmation 3 :** ce programme donne pour résultat la somme de 1 et du double du nombre choisi.

### **Exercice 2 : 16 points**

*Les réponses aux questions de cet exercice seront lues sur la graphique de lannexe 1, située à la fin de ce sujet.* Celui-ci représente le profil d'une course à pied qui se déroule sur l'île de la Réunion (ce graphique exprime l'altitude en fonction de la distance parcourue par les coureurs), *Aucune justification nest attendue pour les questions* 1 *à* 4*.*

- 1. Quelle est la distance parcourue par un coureur, en kilomètres, lorsqu'il arrive au sommet de la plaine de 5 merles ?
- 2. Quelle est laltitude atteinte, en mètres, au gîte du Piton des neiges ?
- 3. Quel est le nom du sommet situé à 900 mètres daltitude ?
- 4. À quelle(s) distance(s) du départ un coureur atteindra-t-il 1 900 m daltitude ?
- 5. Le dénivelé positif se calcule uniquement dans les montées; pour chaque montée, il est égal à la différence entre laltitude la plus haute et laltitude la plus basse.
	- (a) Calculer le dénivelé positif entre Cilaos et le gîte du Piton des neiges.
	- (b) Montrer que le dénivelé positif total de cette course est 4 000 m.
- 6. Maëlle a effectué sa course à une vitesse moyenne de 7 km/h et Line a mis 13 h 20 min pour passer la ligne d'arrivée. Laquelle de ces deux sportives est arrivée en premier ?

### **Exercice 3 : 16 points**

Thomas possède une montre qu'il compose en assemblant des cadrans et des bracelets de plusieurs couleurs. Pour cela, Il dispose de :

deux cadrans : un rouge et un jaune; quatre bracelets : un rouge, un jaune, un vert et un noir.

Capacité de lordinateur : 250 Go **E** Espace utilisé : 200 Go

 $\square$  Espace libre

1. Combien y a-t-il d'assemblages possibles ?

Il choisit au hasard un cadran et un bracelet pour composer sa montre.

- 2. Déterminer la probabilité d'obtenir une montre toute rouge.
- 3. Déterminer la probabilité d'obtenir une montre d'une seule couleur.
- 4. Déterminer la probabilité d'avoir une montre de deux couleurs.

Chaque été, Jean exploite son marais salant sur l'île de Ré, situé dans l'océan Atlantique, près de La Rochelle.

Son marais se compose de carreaux (carrés de 4 m de côté) dans lesquels se récolte le sel.

# **Partie A. Le gros sel**

Chaque jour, il récolte du gros sel sur 25 carreaux. Le premier jour, afin de prévoir sa production, il relève la masse en kilogramme de chaque tas de gros sel produit par carreau. Voici la série statistique obtenue :

 $34-39-31-45-40-32-36-45-42-34-30-48-4332-39-40-42-38-46-31-38-43-37-47-33$ 

- 1. Calculer l'étendue de cette série statistique.
- 2. Déterminer la médianle de cette série statistique et interpréter le résultat.
- 3. Calculer la masse moyenne en kg des tas de gros sel pour ce premier jour.

# **Partie B. La fleur de sel**

La fleur de sel est la mince couche de cristaux blancs qui se forme et affleure la surface des marais salants. Chaque soir, Jean cueille la fleur de sel à la surface des carreaux. Pour transporter sa récolte, il utilise une brouette comme sur le schéma ci-dessous.

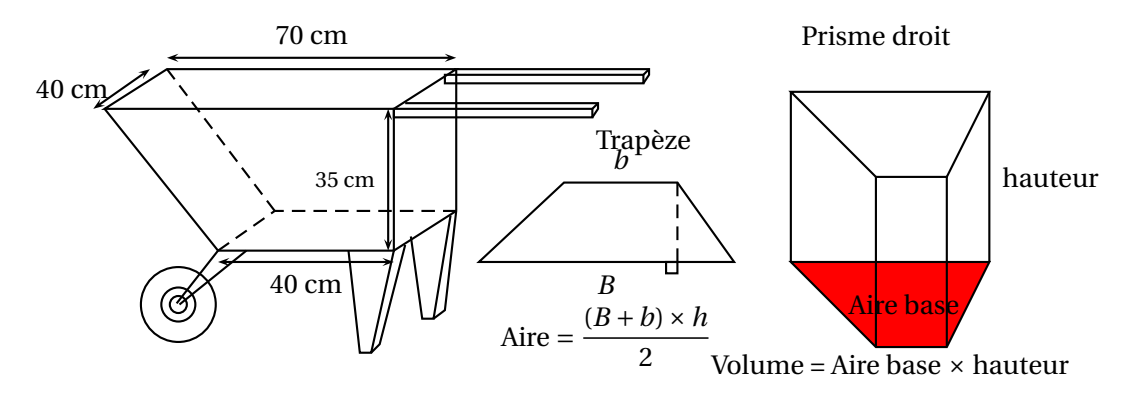

- 1. Montrer que cette brouette a un volume de 77 litres.
- 2. Sachant que 1 litre de fleur de sel pèse 900 grammes, calculer la masse en kg du contenu d'une brouette remplie de fleur de sel.

# **Exercice 5 : 18 points**

Sur une facture de gaz, le montant à payer tient compte de l'abonnement annuel et du prix correspondant au nombre de kilowattheures (kWh) consommés. Deux fournisseurs de gaz proposent les tarifs suivants :

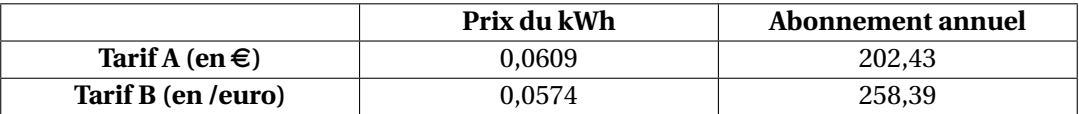

En 2016, la famille de Romane a consommé 17 500 kWh. Le montant annuel de la facture de gaz correspondant était de  $1268.18 \in$ 

1. Quel est le tarif souscrit par cette famille ? Depuis 2017, cette famille diminue sa consommation de gaz par des gestes simples (baisser le chauffage de quelques degrés, mettre un couvercle sur la casserole d'eau pour la porter à ébullition, réduire le temps sous l'eau dans la douche, etc.).

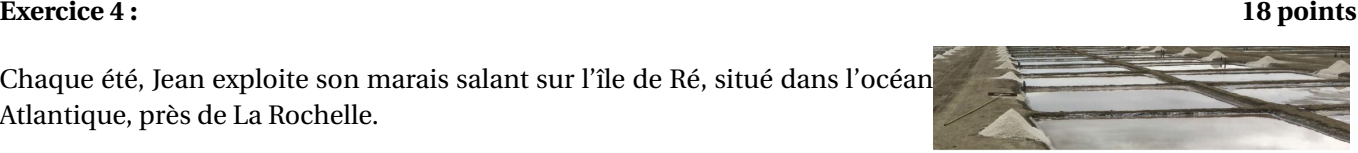

- 2. En 2017, cette famille a gardé le même fournisseur de gaz, mais sa consommation en kWh a diminué de 20 % par rapport à celle de 2016.
	- (a) Déterminer le nombre de kWh consommés en 2017.
	- (b) Quel est le montant des économies réalisées par la famille de Romane entre 2016 et 2017 ?
- 3. On souhaite déterminer la consommation maximale assurant que le tarif A est le plus avantageux. Pour cela :
	- *•* on note *x* le nombre de kWh consommés sur l'année.
	- *•* on modélise les tarifs A et B respectivement par les fonctions *f* et *g* :

 $f(x) = 0,0609x + 202,43$  et  $g(x) = 0,0574x + 258,39$ .

- (a) Quelles sont la nature et la représentation graphique de ces fonctions ?
- (b) Résoudre l'inéquation :  $f(x) < g(x)$ .
- (c) En déduire une valeur approchée au kWh près de la consommation maximale pour laquelle le tarif A est le plus avantageux.

## **Exercice 6 : 18 points**

Le maraîchage est l'activité professionnelle qui consiste à cultiver les légumes, certains fruits, fleurs ou plantes aromatiques.

Afin de diminuer la pénibilité des travaux de maraîchage, un agriculteur a acquis un robot électrique pour effectuer le désherbage de ses cultures.

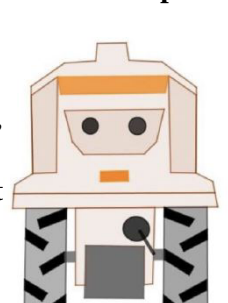

## **Partie A. Parcours du robot**

Le robot doit parcourir 49 allées parallèles écartés de 1 m, représentées sur le schéma ci-dessous. Les 48 premières allées, situées dans une parcelle rectangulaire, mesurent 80 m de long :

- *•* la 1re allée est [PQ];
- la 2<sup>e</sup> allée est [RS];
- la 3<sup>e</sup> allée est [TU];
- *•* les allées 4 à 47 ne sont pas représentées;
- la 48<sup>e</sup> allée est [CB].

la 49ª (dernière allée) [DE] est située dans une parcelle triangulaire. Montrer que la longueur de la dernière allée est DE *=* 64 m.

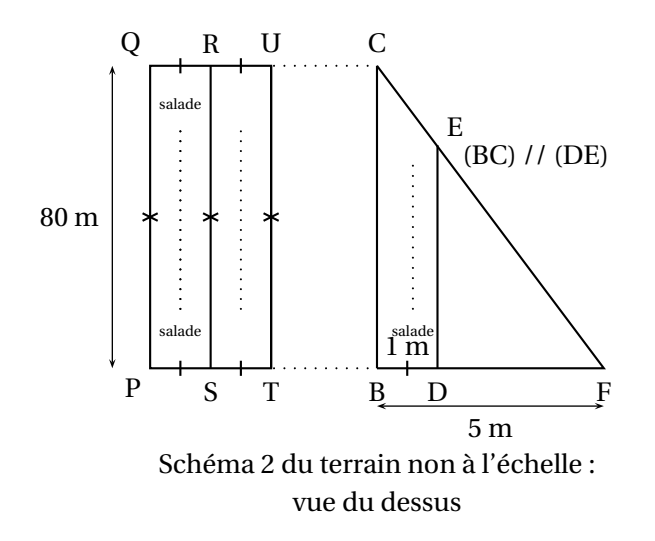

# **Partie B. Programme de déplacement du robot**

On souhaite programmer le déplacement du robot du point P au point E. Le script ci-dessous, réalisé sous Scratch, est incomplet. Toutes les allées sont parcourues une seule fois. L'image« Robot »correspond au résultat attendu lorsque le drapeau vert est cliqué.

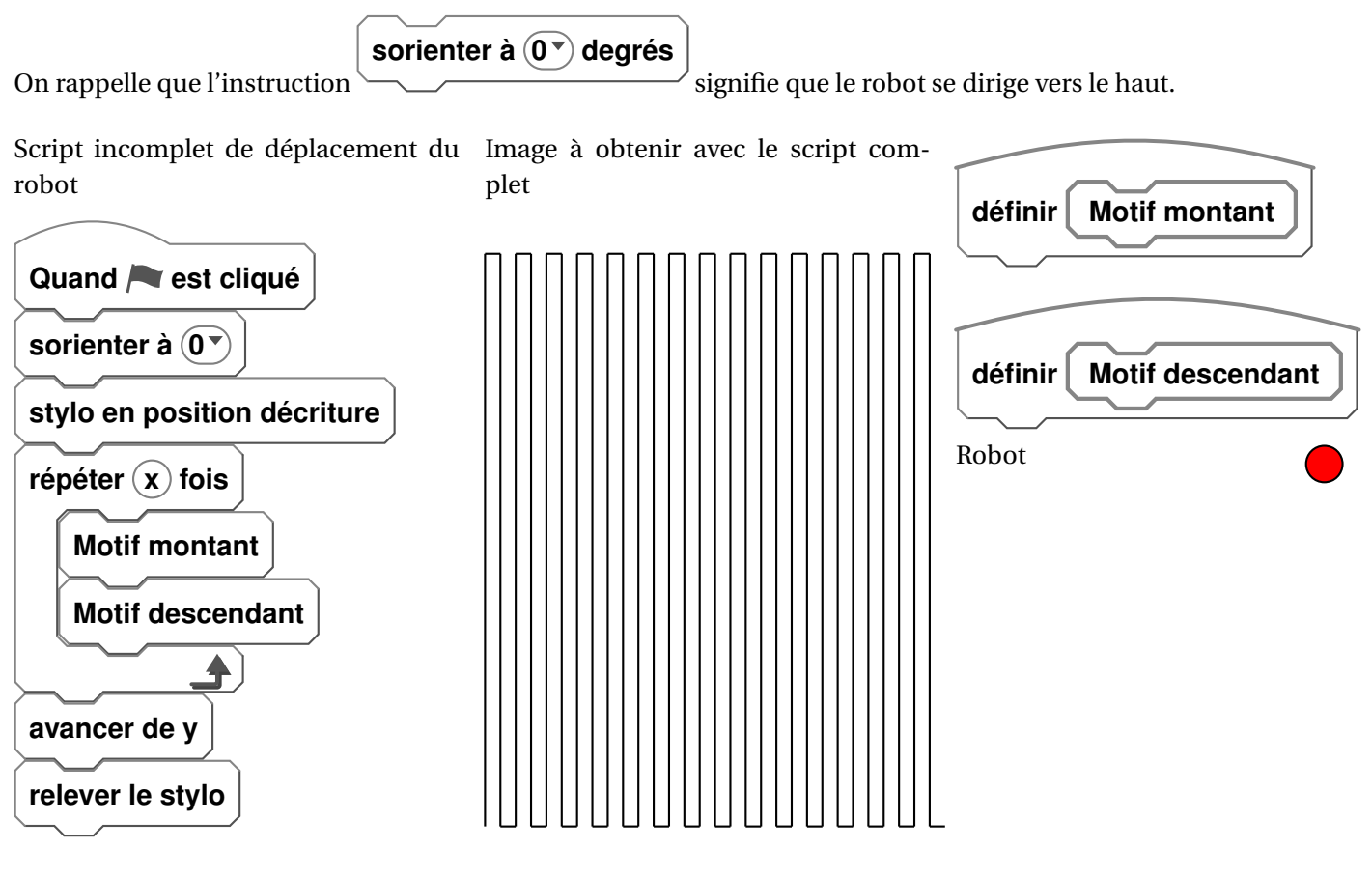

Pour répondre aux questions 1 et 2, utiliser autant que nécessaire les blocs :

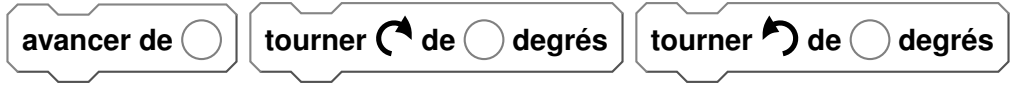

Les longueurs doivent être indiquées en mètres.

- 1. Le nouveau bloc « Motif montant » doit reproduire un déplacement du type P-Q-R (voir schéma 2) et positionner le robot prêt à réaliser le motif suivant. Écrire une succession de 4 blocs permettant de définir : « Motif montant ».
- 2. Le nouveau bloc «Motif descendant » doit reproduire un déplacement du type R-S-T (voir schéma 2) et positionner le robot prêt à réaliser le motif suivant. Quelle(s) modification(s) suffit-il d'apporter au bloc «Motif montant » pour obtenir le bloc « Motif descendant » ?
- 3. Quelles valeurs faut-il donner à *x* et à *y* dans le script principal pour que le programme de déplacement du robot donne le résultat attendu.

# **Exercice 2 : profil de la course**

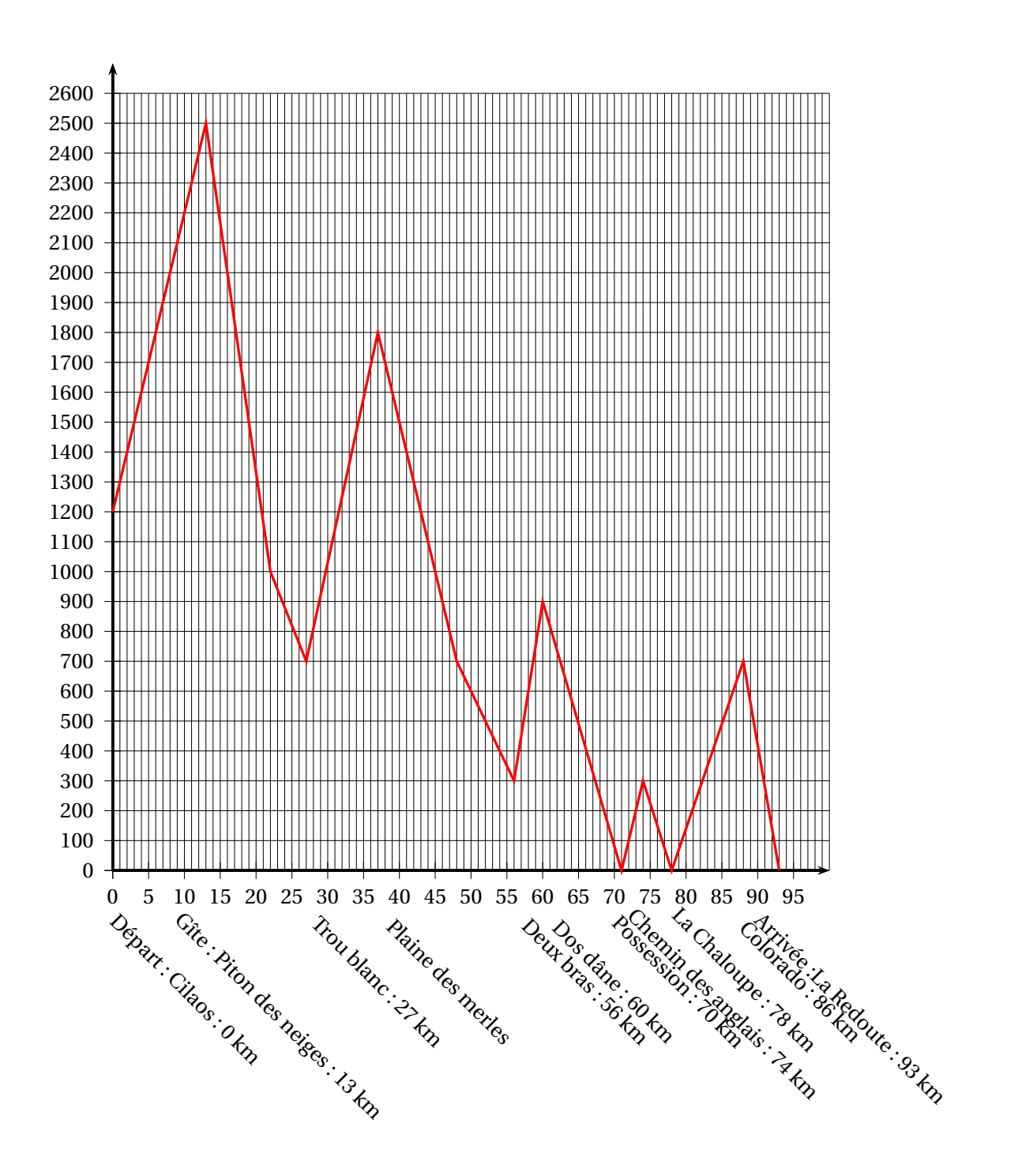

**Annexe 1**

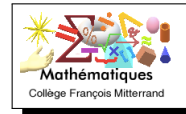

# **Exercice 1 10 points**

Une entreprise a enregistré, pour chaque mois de l'année 2016, le pourcentage de commandes livrées en retard. Le diagramme suivant présente ces données.

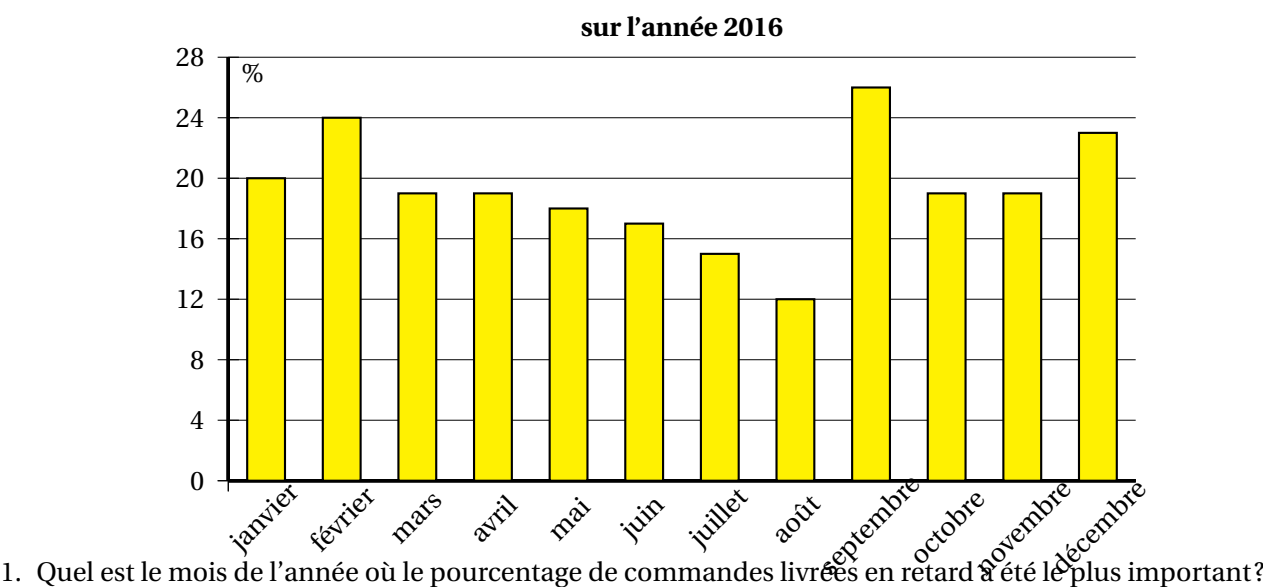

# **Diagramme représentant le pourcentage de commandes livrées en retard**

- *Aucune justification n'est attendue.*
- 2. Pour quels mois de l'année ce pourcentage a-t-il été inférieur ou égal à 18 % ? *Aucune justification n'est attendue.*
- 3. Quelle est l'étendue de cette série de données ?

# **Exercice 2 17 points**

Samia vit dans un appartement dont la surface au sol est de 35 m $^2$ . Elle le compare avec une yourte, l'habitat traditionnel mongol.

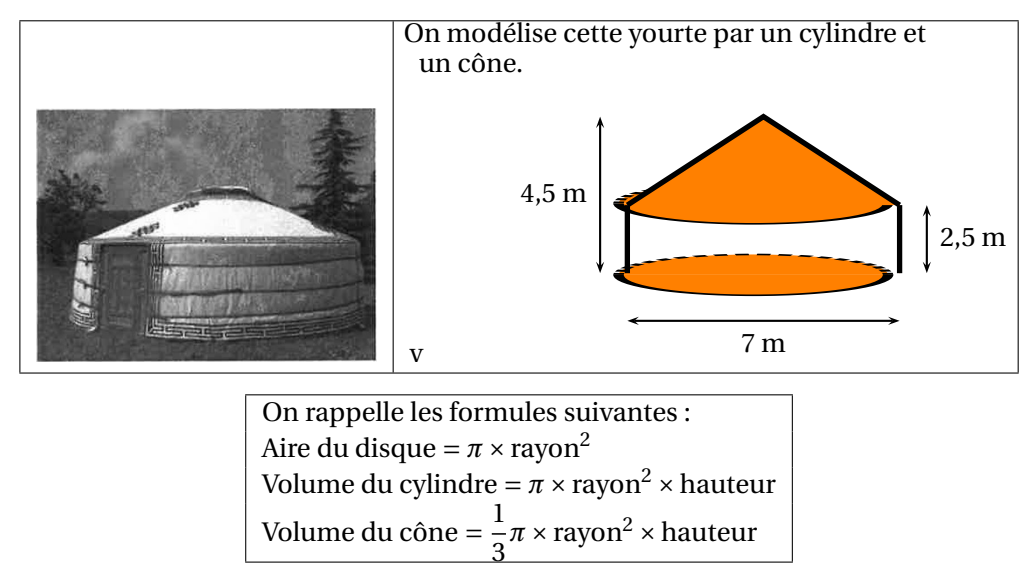

- 1. Montrer que l'appartement de Samia offre une plus petite surface au sol que celle de la yourte.
- 2. Calculer le volume de la yourte en  $m^2$ .
- 3. Sarnia réalise une maquette de cette yourte à l'échelle  $\frac{1}{25}.$  Quelle est la hauteur de la maquette?

# **Exercice 3 12 points**

Cet exercice est un QCM (questionnaire à choix multiples). Dans chaque cas, une seule réponse est correcte. Pour chacune des questions, écrire sur la copie le numéro de la question et la lettre de la bonne réponse. Aucune justification n'est attendue.

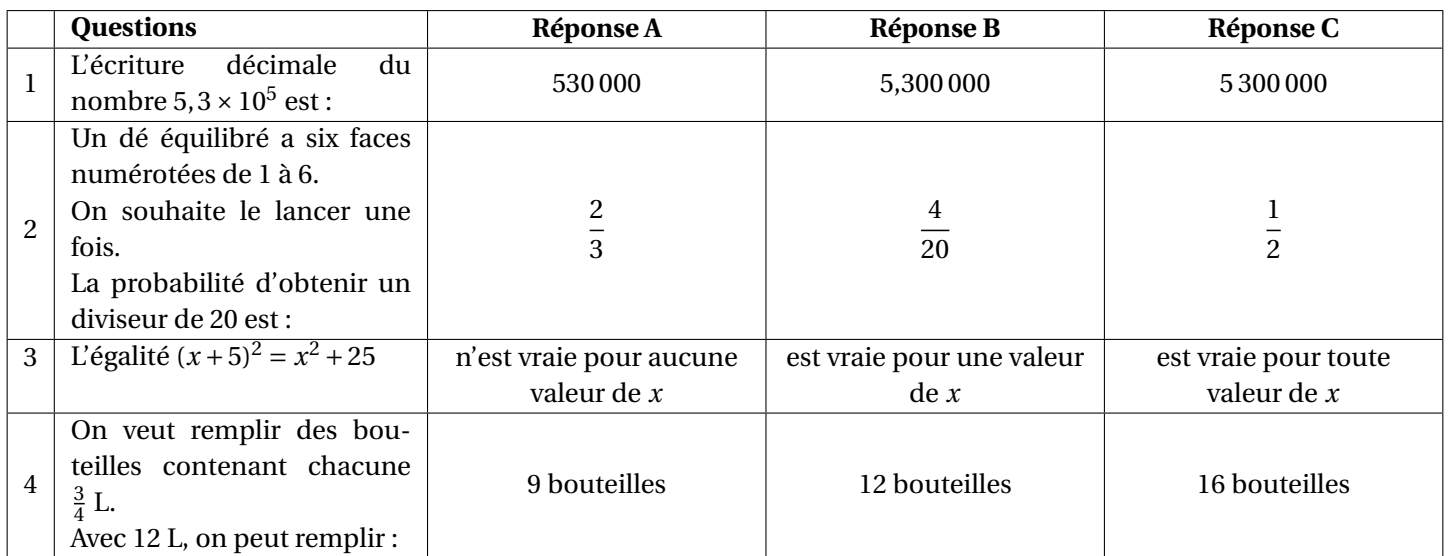

# **Exercice 4 12 points**

Arthur doit écrire un programme avec Scratch pour dessiner une étoile comme le dessin représenté ci-contre.

Il manque dans son programme le nombre de répétitions.

Point de départ du tracé

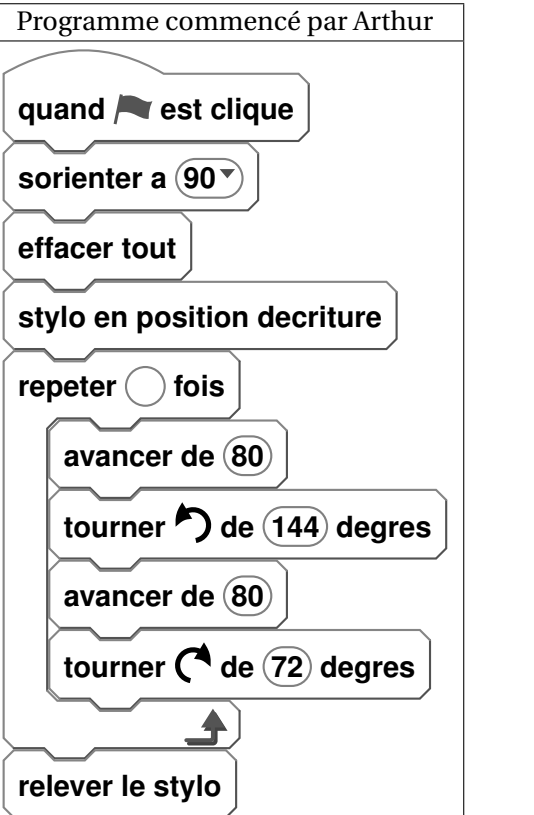

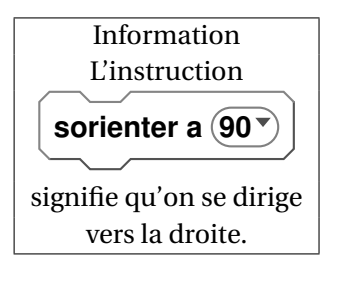

1. Quel nombre doit-il saisir dans la boucle « répéter » pour obtenir l'étoile ?

- 2. Déterminer le périmètre de cette étoile.
- 3. Arthur souhaite agrandir cette étoile pour obtenir une étoile dont le périmètre serait le double, en modifiant son programme.

Recopier la partie du programme ci-contre sur la copie en modifiant les valeurs nécessaires pour obtenir cette nouvelle étoile.

# **Exercice 5 12 points**

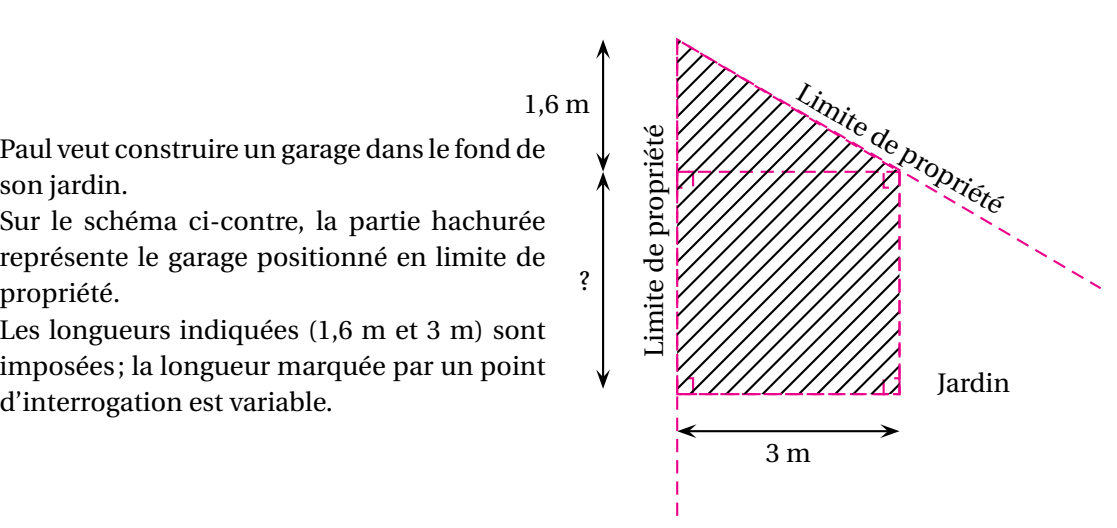

Paul veut construire un garage dans le fond de son jardin.

Sur le schéma ci-contre, la partie hachurée représente le garage positionné en limite de propriété.

Les longueurs indiquées (1,6 m et 3 m) sont imposées; la longueur marquée par un point

*Toute trace de recherche, même incomplète, pourra être prise en compte dans la notation.* Sachant que la surface du garage ne doit pas dépasser 20 m $^2$ , quelle valeur maximale peut-il choisir pour cette longueur variable ?

# **Exercice 6 13 points**

Avec un logiciel de géométrie dynamique, on a construit la figure A. En appliquant à la figure A des homothéties de centre O et de rapports différents, on a ensuite obtenu les autres figures.

![](_page_16_Figure_13.jpeg)

- 1. Quel est le rapport de l'homothétie de centre O qui permet d'obtenir la figure C à partir de la figure A? Aucune justification n'est attendue.
- 2. On applique l'homothétie de centre O et de rapport  $\frac{3}{5}$  à la figure E. Quelle figure obtient-on? *Aucune justification n'est attendue.*
- 3. Quelle figure a une aire quatre fois plus grande que celle de la figure A ?

![](_page_16_Figure_18.jpeg)

![](_page_16_Figure_19.jpeg)

# Annale 2018 maths-cfm.fr

# **Exercice 7 14 points**

Francis veut se lancer dans la production d'ufs biologiques. Son terrain est un rectangle de 110 m de long et 30 m de large.

![](_page_17_Figure_5.jpeg)

Pour avoir la qualification « biologique », Francis a l'obligation de respecter les deux règles ci-dessous.

![](_page_17_Picture_276.jpeg)

*(Source : Institut Technologique de l'agriculture Biologique)*

Il a prévu que la partie couverte ait une surface de 150 m<sup>2</sup>. *Toute trace de recherche, même incomplète, pourra être prise en compte dans la notation.*

- 1. Montrer que l'aire de la partie « plein air » est de 3 150 m<sup>2</sup>.
- 2. Peut-il élever 800 poules dans son installation ?
- 3. Combien de poules au maximum pourrait-il élever dans son installation ?

# **Exercice 8 10 points**

Lorsqu'on fait geler de l'eau, le volume de glace obtenu est proportionnel au volume d'eau utilisé. En faisant geler 1,5 L d'eau on obtient 1,62 L de glace.

- 1. Montrer qu'en faisant geler 1 L d'eau, on obtient 1,08 L de glace.
- 2. On souhaite compléter le tableau ci-dessous à l'aide d'un tableur. Quelle formule peut-on saisir dans la cellule B2 avant de la recopier vers la droite jusqu'à la cellule G2 ?

![](_page_17_Picture_277.jpeg)

3. Quel graphique représente le volume de glace obtenu (en L) en fonction du volume d'eau contenu dans la bouteille au départ (en L) ? *On rappelle que toute réponse doit être justifiée.*

![](_page_17_Figure_19.jpeg)

![](_page_18_Picture_0.jpeg)

## **Exercice 1 11 points**

Le gros globe de cristal est un trophée attribué au vainqueur de la coupe du monde de ski. Ce trophée pèse 9 kg et mesure 46 cm de hauteur.

1. Le biathlète français Martin Fourcade a remporté le sixième gros globe de cristal de sa carrière en 2017 à Pyeongchang en Corée du Sud. Donner approximativement la latitude et la longitude de ce lieu repéré sur la carte ci-dessous.

![](_page_18_Figure_6.jpeg)

5. Marie affirme que le volume de la boule de cristal représente environ 90 % du volume total du trophée. A-t-elle raison ? 23 cm

Rappels :

volume d'une boule de rayon  $R: V = \frac{4}{3}$  $\frac{4}{3}\pi R^3$ 

volume d'un cylindre de rayon *r* et de hauteur *h* : *V = πr* <sup>2</sup>*h*.

### **Exercice 2 14 points**

Parmi les nombreux polluants de l'air, les particules fines sont régulièrement surveillées. Les PM10 sont des particules fines dont le diamètre est inférieur à 0,01 mm. En janvier 2017, les villes de Lyon et Grenoble ont connu un épisode de pollution aux particules fines. Voici des données concernant la période du 16 au 25 janvier 2017 :

Moyenne : 72,5 *µ*g/m<sup>3</sup> Médiane : 83,5 *µ*g/m<sup>3</sup> Concentration minimale :  $22 \mu g/m^3$ Concentration maximale :  $107 \mu g/m^3$ 

*Source : http ://www.air-rhonealpesfr*

# **Relevés des concentrations journalières en PM10 du 16 au 25 janvier 2017 à Grenoble.** Date | Concentration

![](_page_19_Picture_378.jpeg)

- 1. Laquelle de ces deux villes a eu la plus forte concentration moyenne en PM10 entre le 16 et le 25 janvier ?
- 2. Calculer l'étendue des séries des relevés en PM10 à Lyon et à Grenoble. Laquelle de ces deux villes a eu l'étendue la plus importante ? Interpréter ce dernier résultat.
- 3. L'affirmation suivante est-elle exacte? Justifier votre réponse. « Du 16 au 25 janvier, le seuil d'alerte de 80  $\mu$ g/m<sup>3</sup> par jour a été dépassé au moins 5 fois à Lyon ».

# **Exercice 3 12 points**

Dans son lecteur audio, Théo a téléchargé 375 morceaux de musique. Parmi eux, il y a 125 morceaux de rap. Il appuie sur la touche « lecture aléatoire » qui lui permet d'écouter un morceau choisi au hasard parmi tous les morceaux disponibles.

- 1. Quelle est la probabilité qu'il écoute du rap ?
- 2. La probabilité qu'il écoute du rock est égale à  $\frac{7}{15}$ . Combien Théo a-t-il de morceaux de rock dans son lecteur audio?
- 3. Alice possède 40 % de morceaux de rock dans son lecteur audio. Si Théo et Alice appuient tous les deux sur la touche « lecture aléatoire » de leur lecteur audio, lequel a le plus de chances d'écouter un morceau de rock ?

# **Exercice 4 14 points**

La figure ci-dessous n'est pas représentée en vraie grandeur.

Les points C, B et E sont alignés.

Le triangle ABC est rectangle en A.

Le triangle BDC est rectangle en B.

![](_page_19_Figure_20.jpeg)

- 1. Montrer que la longueur BD est égale à <sup>4</sup> cm.
- 2. Montrer que les triangles CBD et BFE sont semblables.
- 3. Sophie affirme que l'angle BFE est un angle droit. A-t-elle raison?
- 4. Max affirme que l'angle ACD est un angle droit. A-t-il raison ?

# **Exercice 5 16 points**

- Voici un programme de calcul
- *•* Choisir un nombre *•* Multiplier ce nombre par 4
- *•* Ajouter 8
	- *•* Multiplier le résultat par 2

- 1. Vérifier que si on choisit le nombre *−*1, ce programme donne 8 comme résultat final.
- 2. Le programme donne 30 comme résultat final, quel est le nombre choisi au départ ?

Dans la suite de l'exercice, on nomme *x* le nombre choisi au départ.

3. L'expression *A =* 2(4*x +*8) donne le résultat du programme de calcul précédent pour un nombre *x* donné. On pose  $B = (4 + x)^2 - x^2$ .

Prouver que les expressions *A* et *B* sont égales pour toutes les valeurs de *x*.

- 4. Pour chacune des affirmations suivantes, indiquer si elle est vraie ou fausse. On rappelle que les réponses doivent être justifiées.
	- *•* Affirmation 1 : Ce programme donne un résultat positif pour toutes les valeurs de *x*.
	- *•* Affirmation 2 : Si le nombre *x* choisi est un nombre entier, le résultat obtenu est un multiple de 8.

# **Exercice 6 16 points**

Les longueurs sont en pixels. L'expression « s'orienter à 90 » signifie que l'on s'oriente vers la droite. On donne le programme suivant :

![](_page_20_Figure_18.jpeg)

- 1. On prend comme échelle 1 cm pour 50 pixels.
	- (a) Représenter sur votre copie la figure obtenue si le programme est exécuté jusqu'à la ligne 7 comprise.
	- (b) Quelles sont les coordonnées du stylo après l'exécution de la ligne 8 ?
- 2. On exécute le programme complet et on obtient la figure ci-dessous qui possède un axe de symétrie vertical.

![](_page_21_Figure_2.jpeg)

Recopier et compléter la ligne 9 du programme pour obtenir cette figure.

- 3. (a) Parmi les transformations suivantes, translation, homothétie, rotation, symétrie axiale, quelle est la transformation géométrique qui permet d'obtenir le petit carré à partir du grand carré ? Préciser le rapport de réduction.
	- (b) Quel est le rapport des aires entre les deux carrés dessinés ?

# **Exercice 7 17 points**

Le « hand-spinner » est une sorte de toupie plate qui tourne sur elle-même. On donne au « hand-spinner » une vitesse de rotation initiale au temps *t =* 0, puis, au cours du temps, sa vitesse de rotation diminue jusqu'à l'arrêt complet du « hand-spinner ». Sa vitesse de rotation est alors égale à 0. Grâce à un appareil de mesure, on a relevé la vitesse de rotation exprimée en nombre de tours par seconde.

![](_page_21_Picture_8.jpeg)

Sur le graphique ci-dessous, on a représenté cette vitesse en fonction du temps exprimé en seconde :

![](_page_21_Figure_10.jpeg)

- 1. Le temps et la vitesse de rotation du « hand-spinner » sont-ils proportionnels ? Justifier.
- 2. Par **lecture graphique**, répondre aux questions suivantes :
	- (a) Quelle est la vitesse de rotation initiale du « hand-spinner » (en nombre de tours par seconde) ?
	- (b) Quelle est la vitesse de rotation du « hand-spinner » (en nombre de tours par seconde) au bout d'une minute et vingt secondes ?

- (c) Au bout de combien de temps, le « hand-spinner » va-t-il s'arrêter ?
- 3. Pour calculer la vitesse de rotation du « hand-spinner » en fonction du temps *t*, notée *V* (*t*), on utilise la fonction suivante :

$$
V(t) = -0,214 \times t + V_{\text{initiale}}.
$$

- *• t* est le temps (exprimé en s) qui s'est écoulé depuis le début de rotation du « hand-spinner »;
- *• V*initiale est la vitesse de rotation à laquelle on a lancé le « hand-spinner » au départ.
- (a) On lance le « hand-spinner » à une vitesse initiale de 20 tours par seconde. Sa vitesse de rotation est donc donnée par la formule :

$$
V(t)=-0,214\times t+20.
$$

Calculer sa vitesse de rotation au bout de 30 s.

- (b) Au bout de combien de temps le hand-spinner va-t-il s'arrêter ? Justifier par un calcul.
- (c) Est-il vrai que, d'une manière générale, si l'on fait tourner le hand-spinner deux fois plus vite au départ, il tournera deux fois plus longtemps ? Justifier.

![](_page_23_Picture_0.jpeg)

# **Exercice 1 20 points**

Pour chacune des affirmations suivantes, dire si elle est vraie ou fausse **en justifiant soigneusement la réponse.**

1. Scratch souhaite rejoindre un ami, mais il a oublié la fin du trajet. Il décide de finir son trajet en prenant, aux intersections, à droite ou à gauche au hasard.

![](_page_23_Figure_6.jpeg)

**Affirmation 1 :** La probabilité qu'il arrive en A, en B ou en C est la même.

2. On suppose qu'une éolienne produit 5 GWh d'électricité par an et qu'une personne a besoin de 7 000 kWh d'électricité par an. (Wh : Watt-heure)

**Affirmation 2 :** Une éolienne ne couvre pas les besoins en électricité de 1 000 personnes pour un an.

- 3. Voici quatre nombres :  $45\%$ ;  $\frac{303}{612}$ ; 0,5; 730 × 10<sup>-3</sup>. **Affirmation 3 :** Ces quatre nombres sont rangés dans l'ordre croissant.
- 4. L'histogramme ci-dessous représente la répartition des salaires dans une entreprise :

![](_page_23_Figure_12.jpeg)

**Affirmation 4 :** Plus de 40 % des employés ont un salaire au moins égal à 1700 €.

### **Exercice 2 16 points**

Les baleines émettent des sons, de fréquences comprises entre 10 Hz et 10 kHz, qui se propagent dans l'eau à une vitesse d'environ 1 500 m/s. L'étude des chants des baleines a pour but d'élucider leur possible signification; sélection du partenaire sexuel et communication sociale sont des hypothèses envisagées.

- 1. Convertir la vitesse de propagation de ces sons en km/h.
- 2. Deux groupes de baleines situées au large de l'Alaska communiquent entre eux.
	- (a) Calculer la distance séparant les deux groupes de baleines. *Vous donnerez le résultat arrondi à* 50*km près.*

![](_page_24_Figure_2.jpeg)

- (b) Combien de temps met une onde sonore émise par une baleine du groupe 1 pour parvenir aux baleines du groupe 2 ? *Vous donnerez le résultat arrondi à la minute.*
- 3. Le dessin ci-dessous donne une idée de la taille d'une baleine bleue par rapport à celle d'un homme. En considérant que le plongeur sur l'image a une taille égale à 1,75 m, calculer la taille approximative de la baleine représentée ci-dessous. *Vous donnerez le résultat arrondi au mètre près. La démarche et les traces de recherche seront valorisées et prises en compte dans la notation.*

![](_page_24_Picture_5.jpeg)

## **Exercice 3 16 points**

On demande à quinze élèves d'une classe A et à dix élèves d'une classe B de compter le nombre de SMS qu'ils envoient pendant un week-end. Le lundi on récupère les résultats dans un tableur.

![](_page_24_Picture_237.jpeg)

- 1. Calculer le nombre moyen et le nombre médian de SMS envoyés pendant le week-end par ces élèves de la classe A.
- 2. Quelles formules ont pu être écrites dans les cellules Q3 et R3 du tableur ?
- 3. Calculer le nombre moyen de SMS envoyés pendant le week-end par ces 25 élèves des classes A et B.
- 4. Calculer le nombre médian de SMS envoyés pendant le week-end par ces 25 élèves des classes A et B.

### **Exercice 4 18 points**

1. Le responsable du plus grand club omnisport de la région a constaté qu'entre le 1er janvier 2010 et le 31 décembre 2012 le nombre total de ses adhérents a augmenté de 10% puis celui-ci a de nouveau augmenté de 5% entre le 1<sup>er</sup> janvier 2013 et le 31 décembre 2015.

Le nombre total d'adhérents en 2010 était de 1 000.

- (a) Calculer, en justifiant, le nombre total d'adhérents au 31 décembre 2012.
- (b) Calculer, en justifiant, le nombre total d'adhérents au 31 décembre 2015.
- (c) Martine pense qu'au 31 décembre 2015, il devrait y avoir 1 150 adhérents car elle affirme : «*une augmentation de* 10 *% puis une autre de* 5 *%, cela fait une augmentation de* 15 % ». Qu'en pensez-vous ? Expliquez votre réponse.
- 2. Au 1er janvier 2017, les effectifs étaient de 1 260 adhérents. Voici le tableau de répartition des adhérents en 2017 en fonction de leur sport de prédilection.

![](_page_25_Picture_206.jpeg)

(a) Compléter sur l'annexe, à la fin, la colonne intitulée « Angle en degrés correspondant ». (*Pour expliquer votre démarche, vous ferez figurer sur votre copie les calculs correspondants.*)

- (b) Pour représenter la situation, construire un diagramme circulaire de rayon 4 cm.
- (c) Compléter sur l'annexe la colonne « Fréquence en % ». (*Pour expliquer votre démarche, vous ferez figurer sur votre copie les calculs correspondants. Vous donnerez le résultat arrondi au centième près.*)

### **Exercice 5 16 points**

### **Les deux parties de cet exercice sont indépendantes.**

Mario, qui dirige un centre de plongée sous-marine en pleine expansion, décide de construire un bâtiment pour accueillir ses clients lors de la pause déjeuner. Celui-ci sera constitué d'un rez-de-chaussée climatisé servant de réfectoire et d'un étage non climatisé qui pourra être utilisé pour le stockage du matériel de plongée.

Pour finir d'établir son budget, il ne lui reste plus qu'à choisir un modèle de climatisation adapté et à calculer la quantité nécessaire de tuiles pour couvrir le toit de sa construction qu'il a schématisé ci-dessous.

![](_page_25_Figure_13.jpeg)

76˚ qui est partagé en deux parties égales de 38˚.

![](_page_26_Figure_2.jpeg)

- 1. **PARTIE 1 :** Calcul du budget correspondant aux tuiles.
	- (a) Calculer AD. *Vous donnerez le résultat arrondi au centimètre près*.
	- (b) Calculer AE. *Vous donnerez le résultat arrondi au centimètre près*.
	- (c) En déduire le prix des tuiles nécessaires à la couverture des deux pentes du toit.

# 2. **PARTIE 2 :** Choix d'un climatiseur adapté.

À l'aide des documents, faire un choix de climatiseur raisonné, adapté et le moins cher possible pour climatiser le rez-de-chaussée du bâtiment, c'est dire à dire le réfectoire.

**Document 3 :** Comment choisir un climatiseur ?

Étape 1 : Connaître la puissance frigorifique nécessaire.

Celle-ci dépend du volume des pièces à refroidir.

La puissance de froid s'exprime en BTU qui est une unité de mesure frigorifique.

Le tableau ci-dessous fait la correspondance entre le volume du bâtiment à refroidir et la puissance en BTU nécessaire.

| Volume                       | Puissance frigorifique |
|------------------------------|------------------------|
| $100 \,\mathrm{m}^3$         | 12000 BTU              |
| $\overline{150 \text{ m}^3}$ | 18 000 BTU             |
| $250 \,\mathrm{m}^3$         | 25 000 BTU             |
| $300 \,\mathrm{m}^3$         | 33 000 BTU             |
| $350 \text{ m}^3$            | 41 000 BTU             |
| $\frac{400 \text{ m}^3}{9}$  | 49 000 BTU             |
| $450 \text{ m}^3$            | 56 000 BTU             |
| $500 \text{ m}^3$            | 62 000 BTU             |

*BTU : British Thermal Unit*

Étape 2 : Choisir le climatiseur le plus adapté.

![](_page_26_Picture_264.jpeg)

### **Exercice 6 14 points**

Voici un script saisi par Alice dans un logiciel d'algorithmique.

![](_page_27_Figure_2.jpeg)

- 1. Alice a choisi 3 comme nombre, calculer les valeurs de Résultat 1 et de Résultat 2 ? *Justifier en faisant apparaître les calculs réalisés*.
- 2. Généralisation
	- (a) En appelant *x* le nombre choisi dans l'algorithme, donner une expression littérale traduisant la première partie de l'algorithme correspondant à Résultat 1.
	- (b) En appelant *x* le nombre choisi dans l'algorithme, donner une expression littérale traduisant la deuxième partie de l'algorithme correspondant à Résultat 2.
	- (c) Trouver le ou les nombres choisis par Alice qui correspondent au résultat affiché ci-dessous.

![](_page_27_Picture_8.jpeg)

# **ANNEXE**

# **À DÉTACHER DU SUJET ET À JOINDRE AVEC LA COPIE**

# **Exercice 4 question 2 :**

![](_page_28_Picture_55.jpeg)

![](_page_29_Picture_0.jpeg)

### **Exercice 1 20 points**

## **Partie 1**

On s'intéresse à une course réalisée au début de l'année 2018. Il y a 80 participants, dont 32 femmes et 48 hommes.

Les femmes portent des dossards rouges numérotés de 1 à 32. Les hommes portent des dossards verts numérotés de 1 à 48.

Il existe donc un dossard n<sup>o</sup> 1 rouge pour une femme, et un dossard n<sup>o</sup> 1 vert pour un homme, et ainsi de suite ...

- 1. Quel est le pourcentage de femmes participant à la course ?
- 2. Un animateur tire au hasard le dossard d'un participant pour remettre un prix de consolation.
	- (a) Soit l'évènement *V* : « Le dossard est vert ». Quelle est la probabilité de l'évènement *V* ?
	- (b) Soit l'évènement *M* : « Le numéro du dossard est un multiple de 10 ». Quelle est la probabilité de l'évènement *M* ?
	- (c) L'animateur annonce que le numéro du dossard est un multiple de 10. Quelle est alors la probabilité qu'il appartienne à une femme ?

![](_page_29_Picture_392.jpeg)

### **Exercice 2 11 points**

1. Le nombre 588 peut se décomposer sous la forme  $588 = 2^2 \times 3 \times 7^2$ .

Quels sont ses diviseurs premiers, c'est-à-dire les nombres qui sont à la fois des nombres premiers et des diviseurs de 588 ?

- 2. (a) Déterminer la décomposition en facteurs premiers de 27 000 000.
	- (b) Quels sont ses diviseurs premiers ?

3. Déterminer le plus petit nombre entier positif impair qui admet trois diviseurs premiers différents. Expliquer votre raisonnement.

# **Exercice 3 13 points**

Après un de ses entraînements de course à pied, Bob reçoit

de la part de son entraineur le récapitulatif de sa course, re- $\frac{1}{k}$ produit ci-contre. L'**allure** moyenne du coureur est le quotient de la durée de la course par la distance parcourue et s'exprime en min/km. Exemple : si Bob met 18 min pour parcourir 3 km, son allure est de 6 min/km.

1. Bob s'étonne de ne pas voir apparaître sa vitesse moyenne. Calculer cette vitesse moyenne en km/h.

2. Soit *f* la fonction définie pour tout *x* > 0 par  $f(x) = \frac{60}{x}$  $\frac{a}{x}$ , où *x* est l'allure en min/km et  $f(x)$  est la vitesse en km/h.

Cette fonction permet donc de connaître la vitesse (en km/h) en fonction de l'allure (en min/km).

- (a) La fonction *f* est-elle une fonction linéaire ? Justifier.
- (b) Lors de sa dernière course, l'allure moyenne de Bob était de 5 min/km. Calculer l'image de 5 par *f* . Que représente le résultat obtenu ?
- 3. Répondre aux questions suivantes en utilisant la représentation graphique de la fonction *f* ci-dessous :
	- (a) Donner un antécédent de 10 par la fonction *f* .
	- (b) Un piéton se déplace à environ 14 min/km. Donner une valeur approchée de sa vitesse en km/h.

![](_page_30_Figure_14.jpeg)

### **Exercice 4 17 points**

Les abeilles ouvrières font des allers-retours entre les fleurs et la ruche pour transporter le nectar et le pollen des fleurs qu'elles stockent dans la ruche.

1. Une abeille a une masse moyenne de 100 mg et rapporte en moyenne 80 mg de charge (nectar, pollen) à chaque voyage. Un homme a une masse de 75 kg. S'il se chargeait proportionnellement à sa masse, comme une abeille, quelle masse cet homme transporterait-il ?

![](_page_30_Picture_268.jpeg)

- 2. Quand elles rentrent à la ruche, les abeilles déposent le nectar récolté dans des alvéoles. On considère que ces alvéoles ont la forme d'un prisme de 1,15 cm de hauteur et dont la base est un hexagone d'aire 23 mm $^2$  environ, voir la figure ci-dessous.
	- (a) Vérifier que le volume d'une alvéole de ruche est égal à 264,5 mm<sup>3</sup>.

![](_page_31_Figure_4.jpeg)

*Le volume d'un prisme est donné par la formule : Vprisme = AireBase× Hauteur*

- (b) L'abeille stocke le nectar dans son jabot. Le jabot est une petite poche sous l'abdomen d'un volume de 6*×*10*−*<sup>5</sup> litre. Combien de sorties au minimum l'abeille doit-elle faire pour remplir une alvéole ? (rappel : 1 dm<sup>3</sup> = 1 litre)
- 3. Le graphique ci-dessous présente la production française de miel en 2015 et 2016.

![](_page_31_Figure_8.jpeg)

- (a) Calculer la quantité totale de miel (en tonnes) récoltée en 2016.
- (b) Sachant que la quantité totale de miel récoltée en 2015 est de 24 224 tonnes, calculer le pourcentage de baisse de la récolte de miel entre 2015 et 2016.

# **Exercice 5 15 points**

Sam a écrit le programme ci-dessous qui permet de tracer un rectangle comme cicontre.

Ce programme comporte deux variables (Longueur) et (Largeur) qui représentent les dimensions du rectangle.

**sorienter a 90 degres**

signifie que l'on<sup>Départ</sup>

On rappelle que l'instruction s'oriente vers la droite.

![](_page_32_Figure_2.jpeg)

- 1. Compléter le bloc rectangle ci-dessus avec des nombres et des variables pour que le script fonctionne. On recopiera et on complétera uniquement la boucle répéter sur sa copie.
- 2. Lorsque l'on exécute le programme, quelles sont les coordonnées du point d'arrivée et dans quelle direction est-on orienté ?
- 3. Sam a modifié son script pour tracer également l'image du rectangle par l'homothétie de centre le point de coordonnées (0; 0) et de rapport 1,3.
	- (a) Compléter le nouveau script de Sam donné ci-contre afin d'obtenir la figure ci-dessous. On recopiera et on complètera sur sa copie les lignes 9 et 10 ainsi que l'instruction manquante en ligne 11.

![](_page_32_Figure_7.jpeg)

Départ

![](_page_32_Picture_260.jpeg)

**b.** Sam exécute son script. Quelles sont les nouvelles valeurs des variables Longueur et Largeur à la fin de l'exécution du script ?

### **Exercice 6 12 points**

La figure ci-dessous donne un schéma d'un programme de calcul.

![](_page_33_Figure_2.jpeg)

- 1. Si le nombre de départ est 1, montrer que le résultat obtenu est *−*15.
- 2. Si on choisit un nombre quelconque *x* comme nombre de départ, parmi les expressions suivantes, quelle est celle qui donne le résultat obtenu par le programme de calcul? Justifier.

$$
A = (x2 - 5) \times (3x + 2)
$$
  
 
$$
B = (2x - 5) \times (3x + 2)
$$
  
 
$$
C = 2x - 5 \times 3x + 2
$$

3. Lily prétend que l'expression  $D = (3x + 2)^2 - (x + 7)(3x + 2)$  donne les mêmes résultats que l'expression *B* pour toutes les valeurs de *x*.

L'affirmation de Lily est-elle vraie ? Justifier.

### **Exercice 7 12 points**

Pour la course à pied en montagne, certains sportifs mesurent leur performance par la **vitesse ascensionnelle**, notée *Va*.

*V<sup>a</sup>* est le quotient du dénivelé de la course, exprimé en mètres, par la durée, exprimée en heure.

![](_page_33_Figure_11.jpeg)

Par exemple : pour un dénivelé de 4 500 m et une durée de parcours de 3 h : *V<sup>a</sup> =* 1 500 m/h.

Rappel : le dénivelé de la course est la différence entre l'altitude à l'arrivée et l'altitude au départ.

Un coureur de haut niveau souhaite atteindre une vitesse ascensionnelle d'au moins 1 400 m/h lors de sa prochaine course.

*La figure ci-dessous n'est pas représentée en vraie grandeur.*

![](_page_33_Figure_16.jpeg)

Le parcours se décompose en deux étapes (voir figure 2) :

- *•* Première étape de 3 800 m pour un déplacement horizontal de 3 790 m.
- *•* Seconde étape de 4,1 km avec un angle de pente d'environ 12ˇr.
- 1. Vérifier que le dénivelé de la première étape est environ 275,5 m.
- 2. Quel est le dénivelé de la seconde étape ?
- 3. Depuis le départ, le coureur met 48 minutes pour arriver au sommet. Le coureur atteint-il son objectif?

![](_page_35_Picture_0.jpeg)

### **Exercice 1 12 points**

Cet exercice est un questionnaire à choix multiples. Pour chaque question, une seule réponse est correcte. Pour chacune des questions, écrire sur la copie, le numéro de la question et la lettre de la bonne réponse. *Aucune justification n'est attendue.*

![](_page_35_Picture_224.jpeg)

### **Exercice 2 12 points**

Avant son déménagement, Hugo décide de se séparer de sa collection de 300 BD (bandes dessinées).

15 % de ces BD sont trop abîmées pour être vendues. Il les dépose à la déchèterie.

À la braderie du village, il vend ensuite trois cinquièmes de ce qu'il lui reste.

Combien rapporte-t-il de BD chez lui à la fin de la braderie ?

### **Exercice 3 17 points**

Voici deux programmes de calcul :

- 
- Multiplier par 4

# Programme de calcul ① <br>
Programme de calcul ②

- Soustraire 5 **•** Multiplier par 4 **•** Multiplier par 6 **•** Multiplier par 4 **•** Soustraire 20
	-
	- *•* Soustraire le double du nombre de départ
	- 1. (a) Quel résultat obtient-on quand on applique le programme de calcul ① au nombre 3?
- (b) Quel résultat obtient-on quand on applique le programme de calcul  $\mathcal Q$  au nombre 3?
- 2. Démontrer qu'en choisissant le nombre *−*2, les deux programmes donnent le même résultat.
- 3. On décide de réaliser davantage d'essais. Pour cela, on utilise un tableur et on obtient la copie d'écran suivante :

![](_page_36_Picture_223.jpeg)

Quelle formule a-t-on pu saisir dans la cellule B2 avant de la recopier vers le bas, jusqu'à la cellule B5 ?

4. Les résultats affichés dans les colonnes B et C sont égaux. Lucie pense alors que, pour n'importe quel nombre choisi au départ, les deux programmes donnent toujours le même résultat. Démontrer que Lucie a raison.

# **Exercice 4 18 points**

Valentin souhaite acheter un écran de télévision ultra HD (haute définition).

Pour un confort optimal, la taille de l'écran doit être adaptée aux dimensions de son salon.

Voici les caractéristiques du téléviseur que Valentin pense acheter :

![](_page_36_Picture_224.jpeg)

**Question :** Valentin a-t-il fait un choix adapté ?

Utiliser les informations ci-dessous et les caractéristiques du téléviseur pour répondre.

Toute trace de recherche, même incomplète, pourra être prise en compte dans la notation.

# **Information 1.**

Distance écran-téléspectateur du salon de Valentin : 3,20 m.

**Information 2.** Format 16/9

Pour un écran au format 16/9, on a : Largeur *=* 16 9 *×* Hauteur

**Information 3.** Graphique pour aider au choix de la taille de l'écran

![](_page_37_Figure_2.jpeg)

Dans tout l'exercice, on étudie les performances réalisées par les athlètes qui ont participé aux finales du 100 m masculin des Jeux Olympiques de 2016 et de 2012.

On donne ci-dessous des informations sur les temps mis par les athlètes pour parcourir 100 m.

## **Finale du 100 m aux Jeux Olympiques de 2016 :**

Temps réalisés par tous les finalistes :

![](_page_37_Picture_195.jpeg)

# **Finale du 100 m aux Jeux Olympiques de 2012 :**

![](_page_37_Picture_196.jpeg)

- 1. Quel est le temps du vainqueur de la finale en 2016 ?
- 2. Lors de quelle finale la moyenne des temps pour effectuer 100 m est-elle la plus petite ?
- 3. Lors de quelle finale le meilleur temps a-t-il été réalisé ?
- 4. L'affirmation suivante est-elle vraie ou fausse ?

**Affirmation :** « Seulement trois athlètes ont mis moins de 10 s à parcourir les 100 m de la finale de 2012 ».

5. C'est lors de la finale de 2012 qu'il y a eu le plus d'athlètes ayant réussi à parcourir le 100 m en moins de 10 s. Combien d'athlètes ont-ils réalisé un temps inférieur à 10 s lors de cette finale de 2012 ?

### **Exercice 6 12 points**

Léna et Youri travaillent sur un programme. Ils ont obtenu le dessin suivant :

![](_page_37_Figure_21.jpeg)

Ils ont ensuite effacé une donnée par erreur dans le script principal.

Voici les copies d'écran de leur travail :

![](_page_38_Figure_2.jpeg)

*Dans cet exercice, aucune justification n'est demandée.*

- 1. (a) La valeur effacée dans le script principal était-elle 40 ou bien 60 ?
	- (b) Dessiner sur la copie ce qu'on aurait obtenu avec l'autre valeur. On représentera l'instruction « avancer de 20 » par un segment de longueur 1 cm.
- 2. Léna et Youri souhaitent maintenant obtenir un triangle équilatéral comme motif.

Afin d'obtenir un triangle équilatéral :

- *•* par quelle valeur peut-on remplacer *a* ?
- *•* par quelle valeur peut-on remplacer *b* ?
- *•* par quelle valeur peut-on remplacer *c* ?

![](_page_38_Figure_11.jpeg)

# **Exercice 7 12 points**

En 2016 Marie-Amélie Le Fur a remporté la médaille d'or du 400 m aux Jeux Paralympiques (\*) de Rio. Lors de la finale, elle a parcouru cette distance à la vitesse moyenne de 24,3 km/h en battant ainsi son propre record du monde.

Noémie met 20 minutes à vélo pour parcourir les 7 km séparant le collège de sa maison.

Pour chacune des deux affirmations suivantes, dire en justifiant si elle est vraie ou fausse :

**Affirmation 1 :** « La vitesse moyenne de Noémie sur ces 7 km est supérieure à la vitesse moyenne de Marie-Amélie Le Fur lors de cette finale. »

**Affirmation 2 :** « Marie-Amélie Le Fur a couru le 400 m en moins d'une minute lors de cette finale. »

(\*) Les Jeux Paralympiques sont les Jeux Olympiques pour athlètes en situation de handicap.

![](_page_39_Picture_0.jpeg)

### **Exercice 1 : Questions à choix multiples 12 points**

Cet exercice est un questionnaire à choix multiples (Q. C. M.). Pour chaque question, une seule des trois réponses proposées est exacte. Sur la copie, écrire le numéro de la question et la réponse choisie.

**On ne demande pas de justifier**. Aucun point ne sera enlevé en cas de mauvaise réponse.

![](_page_39_Picture_366.jpeg)

### **Exercice 2 : 9 points**

Lors d'un voyage à Osaka, Jade a mangé des TAKOYAKI (gâteaux japonais) qu'elle veut refaire chez elle.

Pour cela, elle dispose d'une plaque de cuisson comportant plusieurs moules à gâteaux. Tous les moules sont identiques.

Chaque moule a la forme d'une demi-sphère de rayon 3 cm.

**Rappels** :  $1 L = 1 dm<sup>3</sup>$ 

Volume d'une boule de rayon  $r : V = \frac{4}{3}$  $\frac{4}{3}$  ×  $\pi$  ×  $r^3$ 

- 1. Calculer le volume d'un moule (en cm<sup>3</sup>), arrondir le résultat au dixième.
- 2. Dans cette question, on considère que le volume d'un moule est de 57 cm $^3\!$ . Jade a préparé 1 L de pâte. Elle doit remplir chaque moule aux  $\frac{3}{4}$  de son volume. Combien de TAKOYAKI peut-elle faire ? Justifier la réponse.

# **Exercice 3 : 17 points**

- 1. On considère la fonction *g* représentée dans le repère en **annexe 1**.
	- (a) Donner l'antécédent de 4 par la fonction *g* .
	- (b) Dans l'**annexe 1**, compléter le tableau de valeurs de la fonction *g* .
- 2. La fonction  $f$  est donnée par  $f(x) = 2x$ .
	- (a) Quelle est l'image de *−*2 par la fonction *f* ?
	- (b) Calculer  $f(3)$ .

![](_page_39_Picture_23.jpeg)

- (c) Dans l'**annexe 1**, tracer la représentation graphique de la fonction *f* .
- 3. Déterminer graphiquement l'abscisse du point d'intersection S des deux représentations graphiques. Faire apparaître en pointillés la lecture sur le graphique de l'**annexe 1**.
- 4. L'expression de la fonction *g* est  $g(x) = -2x + 8$ .
	- (a) Résoudre l'équation  $2x = -2x + 8$
	- (b) Que représente graphiquement le résultat précédent ?

# **Exercice 4 : Calédorail 11 points**

Calédorail est un projet de bus qui relierait différents points stratégiques de la ville de Nouméa.

# 1. **Longueur de la ligne**

![](_page_40_Figure_10.jpeg)

La distance moyenne entre deux stations est d'environ 450 mètres. Estimer la distance entre la station 1 et la station 4.

# 2. **Vitesse moyenne**

Le bus Calédorail mettrait 24 minutes pour effectuer un trajet de 9,9 km. Quelle serait sa vitesse moyenne en km/h ?

## 3. **Tarif**

Actuellement, un ticket de bus coûte 190 F. Le ticket de bus Calédorail coûterait 40 % plus cher. Quel serait le prix du ticket de bus Calédorail?

# **Exercice 5 : 17 points**

Voici le classement des 21 pays ayant obtenu des médailles d'or lors des jeux olympiques d'hiver de Pyeongchang 2018 en Corée.

![](_page_40_Figure_19.jpeg)

On considère la série constituée des nombres de médailles d'or obtenues par chaque pays.

Le classement est résumé dans la feuille de calcul ci-dessous :

![](_page_40_Picture_399.jpeg)

- 1. (a) Calculer le nombre moyen de médailles d'or par pays (arrondir le résultat au dixième).
	- (b) Déterminer la médiane des nombres de médailles d'or par pays.
	- (c) Interpréter le résultat de la question **1. b.**
- 2. Quelle formule a-t-on saisie dans la cellule L2 pour obtenir le nombre total de pays ayant eu au moins une médaille d'or ?
- 3. On prend un pays au hasard parmi les pays qui ont au moins une médaille d'or.
	- (a) Quelle est la probabilité qu'il ait une seule médaille d'or ? Donner la réponse sous forme fractionnaire.

(b) Quelle est la probabilité qu'il ait au moins 5 médailles d'or ? Donner la réponse sous forme fractionnaire.

**Exercice 6 : 10 points**

![](_page_41_Figure_5.jpeg)

Le chat indique la position de départ.

Voici ci-contre un programme réalisé avec Scratch pour construire un parallélogramme.

Selon la longueur et l'angle donnés, ce parallélogramme peut être particulier (rectangle, losange, carré).

![](_page_41_Figure_9.jpeg)

# Annale 2018 maths-cfm.fr

# Script 1

4. Un élève a choisi la **longueur** 50 et l'**angle** 75ˇr puis a recopié la figure obtenue après exécution du script. Lequel des trois parallélogrammes ci-dessous a-t-il tracé ? Écrire sur la copie la lettre correspondante.

![](_page_42_Figure_4.jpeg)

## **Exercice 7 : 12 points**

### Voir l'**annexe 3**

**Exercice 8 : 12 points**

Pour son confort, Lisa souhaite installer une voile d'ombrage triangulaire dans son jardin. L'aire de celle-ci doit être de 8 m $^2$  au minimum.

Pour chacun des trois modèles suivants indiquer sur la copie s'il convient en justifiant chaque réponse.

![](_page_42_Figure_11.jpeg)

![](_page_42_Picture_12.jpeg)

![](_page_42_Figure_13.jpeg)

![](_page_42_Figure_14.jpeg)

# **ANNEXES à rendre avec la copie**

**Annexe 1 - Exercice 3**

![](_page_43_Figure_4.jpeg)

![](_page_43_Picture_126.jpeg)

**Annexe 2 - Exercice 6**

![](_page_43_Figure_7.jpeg)

![](_page_43_Figure_8.jpeg)

longueur : 80 angle : 90

# **ANNEXES à rendre avec la copie**

## **Annexe 3 - Exercice 7**

Pour chacune des affirmations suivantes, dire si elle est **Vraie** ou **Fausse** en cochant la case.

Justifier chaque réponse dans la partie réservée.

Toute trace de recherche sera valorisée.

![](_page_44_Picture_143.jpeg)

![](_page_45_Picture_0.jpeg)

![](_page_46_Picture_0.jpeg)

### **EXERCICE 1 13 POINTS**

- 1. IL y a une case numérotée 8 sur 13 case; la probabilité est donc égale à  $\frac{1}{13}$ .
- 2. Il y a 6 cases numérotées par un nombre impair; la probabilité est donc égale à  $\frac{6}{13}$ .
- 3. Les premiers nombres premiers sont : 2; 3; 5; 7 et 11; il y en a donc 5; la probabilité est donc égale à  $\frac{5}{13}$ .
- 4. À chaque lancer la probabilité que la boule s'arrête sur une case est la même, égale à  $\frac{1}{13}$ . La probabilité que la boule s'arrête sur la case numérotée 9 est égale à la probabilité que la boule s'arrête sur la case numérotée 7.

### **EXERCICE 2 9 POINTS**

- 1. On passe du motif 1 au motif 2 par une translation.
- 2. On compte à l'intérieur du motif 4 carreaux entiers et 8 demi-carreaux, donc : aire(pied-de-coq) =  $4 + 8 \times 0, 5 = 4 + 4 = 8$  (cm<sup>2</sup>).
- 3. Si les longueurs sont divisées par 2, les aires sont divisées par 2*×*2 *=* 4. Marie a tort.

### **EXERCICE 3 9 POINTS**

- 1.  $2,53 \times 10^{15} = 2530000000000000$ : réponse b.
- 2. La latitude de l'équateur est 0ř : réponse a.
- 3. 2  $rac{2}{3} + \frac{5}{6}$ 6 7 *=* 4  $\frac{4}{6} + \frac{5}{6}$ 6 7 *=* 9 6 7 *=* 3 2  $\frac{2}{7} = \frac{3}{2}$  $\frac{3}{2} \times \frac{1}{7}$ 7 *=* 3  $\frac{1}{14}$ : réponse a.

### **EXERCICE 4 18 POINTS**

- 1. Corinne obtient : 1 *<sup>→</sup>* <sup>1</sup>*−*<sup>3</sup> *= −*<sup>2</sup> *<sup>→</sup>* (*−*2)<sup>2</sup> *<sup>=</sup>* 4.
- 2. Tidiane obtient :  $-5 \rightarrow (-5)^2 = 25 \rightarrow 25 + 3 \times (-5) = 25 15 = 10 \rightarrow 10 + 7 = 17$ .
- 3. Lina a saisi en B3 : *=* B1^2*+*3*∗*B1*+*7.
- 4. (a) Montrer que le résultat du programme A en fonction de *x* peut s'écrire sous forme développée et réduite : *x*<sup>2</sup> − 6*x* + 9. Le programme A donne à partir de *x* :  $(x-3)^2 = x^2 + 9 - 6x = x^2 - 6x + 9$ .
	- (b) Le programme B donne  $x^2 + 3x + 7$ .
	- (c) Les résultats sont égaux si  $x^2 6x + 9 = x^2 + 3x + 7$  soit en simplifiant par  $x^2$  :  $-6x + 9 = 3x + 7$  ou  $9 7 = 3x + 6x$ ou 2 = 9*x* et enfin  $x = \frac{2}{9}$  $\frac{1}{9}$ .
		- Le résultat commun est  $\left(\frac{2}{5}\right)$ 9 *−*3  $\lambda^2$ *=* ( 2 9 *−* 27 9  $\chi^2$ *=* ( *−* 25 9  $\chi^2$ *=*  $25^2$  $\frac{1}{9^2}$  = 625  $\frac{1}{81}$ .

- 1. Le triangle OFH est rectangle en H; le théorème dePythagore appliqué ce triangle s'écrit :  $OF<sup>2</sup> = OH<sup>2</sup> + HF<sup>2</sup>$ , soit  $OF<sup>2</sup> = 72<sup>2</sup> + 54<sup>2</sup> = 5184 + 2916 = 8100$ , donc  $OF = \sqrt{8100} = 90$ .
- 2. La fléchette doit être à l'intérieur du cercle, donc on doit avoir  $OF^2 = x^2 + y^2 < 100^2$  ou encore  $x^2 + y^2 < 10000$ , *x* et *y* étant les coordonnées du point F.
- 3. (a) On simule 120 lancers.
	- (b) **score** comptabilise le nombre de lancers ayant atteint la cible.
	- (c) Dans la ligne mettre Carré de OF il faut compléter par ´n ordonnée *y∗* ordonnée *y* z; ˙ Dans la ligne mettre distance il faut écrire n racine de Carré de OF »; Dans la ligne si distance il faut compléter avec le nombre 100.
	- (d) Le nombre de réussites étant égal à 102 sur 120 lancers, la fréquence de réussite est égale à  $\frac{102}{120}$  = 51 60 *=* 3*×*17 17 .

$$
\frac{}{3\times 20}=\frac{}{20}.
$$

4. L'aire du carré est égale à 200<sup>2</sup> *<sup>=</sup>* 40 000; l'aire de la cible est égale à *<sup>π</sup>×*100<sup>2</sup> *<sup>=</sup>* 10 000*π*.

La probabilité est donc égale à 10 000*<sup>π</sup>* 40 000 *= π* 4 *≈* 0,785, soit 0,79 au centième près.

# **EXERCICE 6 15 POINTS**

- 1. On lit à peu près 52 battements par minute au départ de la course.
- 2. La fréquence la plus haute est voisine de 160 battements par minute.
- 3. La durée de la course est :  $9 h 86 - 9 h 33 = 53 min.$
- 4. On a  $v = \frac{d}{t}$ *t =* 11  $\frac{11}{53}$  km/min soit  $\frac{11 \times 60}{53}$  ≈ 12,45 soit environ 12,5 km/h au dixième près.
- 5. On a  $190 \times \frac{70}{100}$  $\frac{70}{100}$  = 133 et 190 ×  $\frac{85}{100}$  $\frac{1}{100}$  = 161,5.

Il faut donc estimer le temps pendant lequel la fréquence a été comprise entre 133 et 161,5 battements par minute, soit en fait supérieure à 133.

On lit approximativement que cette fréquence a dépassé 133 de la 8<sup>e</sup> à la 42<sup>e</sup> minute, soit pendant 34 minutes.

# **EXERCICE 7 16 POINTS**

- 1. *•* On trace le demi-cercle de diamètre [AB];
	- *•* Le cercle de centre A et de rayon 3,5 coupe le demi-cercle précédent en H;
	- *•* La perpendiculaire à [AB] en A coupe la droite (BH) en C.
- 2. Dans le triangle ABH rectangle en H : BAH *=* 90*−*ABC *=* 90*−*30 *=* 60ˇr.

Donc AH = AB × cos 60 = 
$$
7 \times \frac{1}{2} = \frac{7}{2} = 3,5
$$
 (cm).

- 3. Les triangles ABC et HAC sont rectangles, ont en commun l'angle en C de mesure 60ˇr, donc leurs troisièmes angles ont pour mesure 30 $\check{r}$  : ils sont donc semblables
- 4. En comparant les côtés adjacents aux angles de mesure 30 $\check{r}$ , on a un coefficient de réduction de :

AH AB *=* 3,5 7 *=* 1  $\frac{2}{2} = 0, 5.$ 

Les dimensions de HAC sont deux fois plus petites que celles du triangle ABC.

# **EXERCICE 5 20 POINTS**

![](_page_48_Picture_0.jpeg)

### **EXERCICE 1 14 POINTS**

- 1. En 2016, il y avait 5,446 millions d'abonnements Internet à très haut débit.
- 2. On a 27,684 *−* 26,867 *=* 0,817 million soit environ 817 000 abonnements Internet à haut débit et à très haut débit de plus qu'en 2015.
- 3. On a saisi dans la cellule B4 : *=* B2*+*B3.
- 4. On a  $4,237 \times \frac{5,6}{100}$ 100 *=* 0,237 272 million d'abonnés soit 234 272 qui utilisaient la fibre optique.

- 1. Voir ci-contre
- 2. On calcule :

 $AD<sup>2</sup> = 7<sup>2</sup> = 49$ ,  $AE<sup>2</sup> = 4, 2<sup>2</sup> = 17,64$  et  $DE<sup>2</sup> = 5, 6<sup>2</sup> = 31, 36.$ 

Or  $17,64 + 31,36 = 49$  ou encore  $AE^2 + DE^2 = AD^2$ , ce qui montre d'après la réciproque de Pythagore que le triangle ADE est rectangle en E car d'hypoténuse [AD].

3. Dans le triangle ADE on a (FG) parallèle à (DE); on a donc une configuration de Thalès et par conséquent l'égalité de quotients :

FG DE *=* AF  $\frac{\text{AF}}{\text{AD}}$ , soit  $\frac{\text{FG}}{5,6}$ 5,6 *=* 2,5  $\frac{1}{7}$ . On a donc FG =  $\frac{2,5}{7}$  $\frac{1}{7}$ , 5, 6 =  $\frac{14}{7}$  $\frac{1}{7}$  = 2 cm.

![](_page_48_Figure_15.jpeg)

### **EXERCICE 3 15 POINTS**

- 1. On peut obtenir : 12, 16, 22, 26, 32, 36 soit 6 nombres pairs et 13, 15, 23, 25, 33, 35 soit 6 nombres impairs. On a autant de chances de former un nombre pair que de former un nombre impair.
- 2. (a) On peut obtenir : 13 et 23 soit deux nombres premiers.
	- (b) On a vu que l'on pouvait former 3*×*4 *=* 12 nombres différents. La probabilité de former un nombre premier est égale à  $\frac{2}{12}$  = 1 6
- 3. Par exemple l'évènement : « obtenir un nombre inférieur à 17 » a une probabilité de  $\frac{4}{12}$  = 1  $\frac{1}{3}$ .

### **EXERCICE 4 14 POINTS**

- 1. (a) Au départ côté est mis à 40; le premier carré a ses côtés de longueur 40.
	- (b) À chaque fois côté est augmenté de 20, donc le dernier carré a pour longueur de ses côtés : 40*+*20*+*20*+*20 *=* 100.
- 2. Il faut augmenter la taille du stylo à la fin de chaque tracé de carré, donc après l'instruction : ajouter à côté 20.
- 3. On obtient le dessin  $n^{\circ}$  3.

# **EXERCICE 5 6 POINTS**

- 1. Le motif 2 est obtenu à partir du motif 1, soit par symétrie orthogonale par rapport à la droite (AB), soit par symétrie centrale autour du milieu de [AB].
- 2. La translation répétée trois fois est la translation qui transforme C en B ou qui transforme A en D.

### **EXERCICE 6 16 POINTS**

1. Dans le triangle ABP rectangle en P, on a BP *=* 5 ([BP] côté adjacent à l'angle ABP et AP d *=* AD *−* PD *=* AD *−* FG *=* 0,27*−*0,15 *=* 0,12 ([AP] côté opposé à l'angle ABP. d

On a donc par définition :  $\tan \widehat{ABP} = \frac{AP}{BP}$ BP *=* 0,12  $\frac{x}{5}$  = 0,024.

Avec la calculatrice on obtient ABP ≈ 1,37<sup> $\dot{r}$ </sup>. La condition est vérifiée.

2. *•* Le volume de la terrasse est celle d'un prisme droit de base ABCD et de hauteur [CG].

Son volume est donc égal à  $\left(5 \times 0, 15 + \frac{5 \times 0, 12}{2}\right)$ 2  $\bigg\} \times 8 = 5 \times 1, 2 + 2, 4 = 8, 4 \text{ m}^3.$ 

*•* Il faudra donc que le camion-toupie vienne 2 fois, ce qui représente une distance parcourue de 4*×*23 *=* 92 km. L'entreprise facturera donc :

– pour le béton : 8,4*×*95 *=* 798 (;

– pour le transport  $92 \times 5 = 460 \in$  soit une facture totale de :

 $798 + 460 = 1258 \in .$ 

### **EXERCICE 7 15 POINTS**

- 1. A =  $2x(x-1) 4(x-1) = 2x^2 2x 4x + 4 = 2x^2 6x + 4$ .
- 2. (2*×−*5*+*1)*×*(*−*5*−*2) *=* (*−*10*+*1)*×*(*−*7) *= −*9*×*(*−*7) *=* 63.
- 3. (a) L'ordonnée à l'origine est égale à 1,5.

De plus le coefficient directeur est égal à −3. C'est donc la droite (d<sub>2</sub>) qui représente la fonction *f*.

(b) Voir ci-dessus.

### **EXERCICE 8 6 POINTS**

À vitesse constante 1,3 Mo sont téléchargés chaque seconde.

Il reste à télécharger : 115,2*−*9,7 *=* 105,5 (Mo).

Il faudra donc :  $\frac{105,5}{1,3}$  ≈ 81,2 (s) soit un peu moins d'une minute et 22 secondes, donc moins d'une minute et vingt-cinq secondes.

![](_page_50_Picture_0.jpeg)

# **Corrigés : Centres étrangers - 18 juin 2018**

### **EXERCICE 1 14 POINTS**

![](_page_50_Picture_343.jpeg)

### **EXERCICE 3 16 POINTS**

- 1. Il y a 8 assemblages possibles.
- 2. *p*(montre toute rouge) =  $\frac{1}{8}$  $\frac{1}{8}$ .

3. *p*(montre d'une seule couleur) = 
$$
\frac{2}{8} = \frac{1}{4}
$$
.

4. *p*(montre de deux couleurs) =  $\frac{6}{8}$ 8 *=* 3  $\frac{1}{4}$ .

### **EXERCICE 4 18 POINTS**

### **Partie A. Le gros sel**

On commence par ranger la série dans l'ordre croissant : 30 – 31 – 31 – 32 – 32 – 33 – 34 – 34 – 36 – 37 – 38 – 38 – 39 – 39 –  $40 - 40 - 42 - 42 - 43 - 43 - 45 - 45 - 46 - 47 - 48$ 

- 1.  $e = 48 30 = 18$ .
- 2. La série comporte 25 données.

25*÷*2 *=* 12,5. La médiane est donc la 13<sup>e</sup> donnée. *m =* 39. La moitié des carreaux produit au moins 39 kg de gros sel.

3. moyenne =  $\frac{\text{somme totale}}{25}$ 25 *=* 965  $\frac{22}{25}$  = 38,6 kg de sel par carreau en moyenne.

# **Partie B. La fleur de sel**

1.  $V = \frac{(40+70) \times 35}{2}$  $\frac{20}{2}$  × 40 = 77 000 cm<sup>3</sup> = 77 dm<sup>3</sup> = 77 litres. 2.  $77 \times 900 = 69300 \text{ g} = 69,3 \text{ kg}$ .

# **EXERCICE 5 18 POINTS**

- 1. Tarif A : 202,43*+*0,060 9*×*17 500 *=* 1 268,18 . La famille est abonnée au tarif A.
- 2. (a) Nombre de kWh consommés en 2017 : 17 500*×* 80  $\frac{1}{100}$  = 14 000.
	- (b) Montant à payer en 2017 : 202, 43 + 0,060 9 × 14 000 = 1 055,03 (€). Montant des économies réalisées par la famille de Romane entre 2016 et 2017 : 1 268,18*−*1 055,03 *=* 213,15 (.
- 3. On souhaite déterminer la consommation maximale assurant que le tarif A est le plus avantageux. Pour cela :
	- *•* on note *x* le nombre de kWh consommés sur l'année.
	- *•* on modélise les tarifs A et B respectivement par les fonctions *f* et *g* :

 $f(x) = 0,0609x + 202,43$  et  $g(x) = 0,0574x + 258,39$ .

- (a) Ce sont des fonctions affines, leurs représentations graphiques sont des droites.
- (b)  $0,0609x + 202,43 < 0,0574x + 258,39$ 0,060 9*x −*0,0574*x <* 258,39*−*202,43  $0,0035x < 55,96$  $x < \frac{55,96}{0.003}$  $\frac{55,96}{0,0035}$ . Or  $\frac{55,96}{0,0035}$  $\frac{30,000}{0,0035} \approx 15988.6.$
- (c) Le tarif A est le plus avantageux jusqu'à une consommation maximale d'environ 15 989kWh.

### **EXERCICE 6 18 POINTS**

# **Partie A. Parcours du robot**

On sait que (CE) et (BD) se coupent en F et que (BC) // (DE).

D'après la propriété de Thalès, on a :

FD FB *=* DE BC *=* FE  $\frac{1}{\text{FC}}$ . Soit 4 5 *=* DE 80 *=* FE  $\frac{1}{\text{FC}}$ . Donc DE =  $\frac{80 \times 4}{5}$  $\frac{1}{5}$  = 64 (m).

# **Partie B. Programme de déplacement du robot**

1.

![](_page_52_Picture_3.jpeg)

2. Il suffit de tourner dans l'autre sens.

3. 
$$
\frac{48}{2} = 24
$$
 donc  $x = 24$ .  
 $y = 64$  (dernière longueur).

![](_page_53_Picture_0.jpeg)

# **Corrigé : Asie - 25 juin 2018**

### **Exercice 1 10 points**

- 1. C'est en septembre où le pourcentage a été le plus important (26 %).
- 2. Le pourcentage a été inférieur ou égal à 18 % en mai, juin, juillet et août.
- 3. L'étendue est [12; 26].

### **Exercice 2 17 points**

- 1. Aire de la base de la yourte :  $\pi \times 3.5^2 \approx 38.48 \text{ m}^2$  soit plus de 35.
- 2. Le volume de la yourte est la somme du volume du cylindre et de de celui du cône :

 $V_{\text{yourte}} = \pi \times 3,5^2 \times 2,5 + \frac{1}{3}$  $\frac{1}{3} \times \pi \times 3,5^2 \times 2 = \pi \times 3,5^2$  $2,5+\frac{2}{3}$ 3  $\approx$  **121,868 m<sup>3</sup> soit environ 122 m<sup>3</sup> au m<sup>3</sup> près.** 

3. Les dimensions sont divisées par 25 : la hauteur de la maquette sera donc de  $\frac{4,5}{25}$  = 18  $\frac{10}{100}$  = 0,18 (m) soit 18 cm.

### **Exercice 3 12 points**

- 1. On a  $5.3 \times 10^5 = 530000$  : **Réponse A**
- 2. Les diviseurs de 20 pouvant sortir sont : 1 ; 2 ; 4 ; 5 , d'où une probabilité de  $\frac{4}{6}$  = 2  $\frac{1}{3}$  : Réponse A
- 3. On sait que  $(x+5)^2 = x^2 + 5^2 + 2 \times x \times 5 = x^2 + 25 + 10x$ . L'équation  $(x+5)^2 = x^2 + 25$  s'écrit donc  $x^2 + 25 + 10x = x^2 + 25$  ou  $10x = 0$ , soit  $x = 0$ : **Réponse B**
- 4. On a  $\frac{12}{3}$ 3 4  $= 12 \times \frac{4}{3}$ 3 *=* 4*×*4 *=* 16 : **Réponse C**

### **Exercice 4 12 points**

- 1. Il faut répéter le motif 5 fois.
- 2. Pour chaque motif on avance de 80*+*80 *=* 160, donc le périmètre de la figure est égal à 5*×*160 *=* 800.
- 3. Pour avoir un périmètre double il suffit de remplacer les deux « 80 » par « 160 ».

### **Exercice 5 12 points**

- La partie triangulaire est fixe; son aire est égale à  $\frac{3 \times 1,6}{2} = 3 \times 0,8 = 2,4 \text{ (m}^2);$
- La partie rectangulaire est variable; son aire est égale à  $3 \times x = 3x$  (m<sup>2</sup>.

Il faut donc que *x* vérifie :

$$
2, 4 + 3x \le 20
$$
, soit  $3x \le 17, 6$  ou  $x \le \frac{17, 6}{3}$ .

Comme  $\frac{17,6}{9}$ 3 *≈* 5,866, la plus grande valeur possible est *x =* 5,86 (m) au centimètre près.

### **Exercice 6 13 points**

1. Comme OC = 3OA, le rapport de l'homthétie permettant de passet de la figure A à la figure C est 3.

2. Comme $\frac{3}{5}$  $\frac{3}{5} = 3 \times \frac{1}{5}$  $\frac{1}{5}$  et que OD = 5OA :

l'homothétie de centre O et de rapport  $\frac{1}{5}$  permet de passer de la figure E à la figure A, puis l'homothétie de centre O et de rapport 3 permet de passer de la figure A à la figure C. On est donc passé de la figure E à la figure C.

3. Si l'aire est quatre fois plus grande, c'est que les longueurs sont deux fois plus grandes : c'est donc la figure B donc l'aire est quatre fois celle de la figure A.

# **Exercice 7 14 points**

- 1. Le terrain a une aire de :  $110 \times 30 = 3300 \text{ m}^2$ . Si la partie couverte a une aire de 150 m<sup>2</sup>, il reste pour la partie « plein air » : 3300 − 150 = 3150 m<sup>2</sup>.
- 2. Il peut mettre au maximum dans la partie couverte : 6 *×* 150 *=* 900 poules; il peut donc mettre dans la partie couverte 800 poules.

Ces 800 poules auront besoin dans la journée de 4 × 800 = 3200 m<sup>2</sup> : or la partie « plein air » ne fait que 3 150 m<sup>2</sup> : la règle 2 n'est pas respectée. Il ne peut pas élever 800 poules.

3. La partie « plein air a une d'aire de 3 150 m $^2$  et puisqu'il faut 4 m $^2$  minimum par poule, on pourra mettre au maxi $mum \frac{3150}{4}$  $\frac{12}{4}$  = 787,5 poules.

On peut donc mettre au maximum 787 poules.

# **Exercice 8 10 points**

- 1. 1,5 L d'eau donne 1,62 L de glace, donc 1 L d'eau donne  $\frac{1,62}{1,5} = \frac{3 \times 0,54}{3 \times 0,5}$  $\frac{3 \times 0.54}{3 \times 0.5} = \frac{2 \times 0.5}{2 \times 0.5}$  $\frac{2}{2 \times 0.5}$  = 1,08 L de glace.
- 2. D'après la question précédente, on passe de C1 à C2 en multipliant par 1,08. La formule est donc =B1 \*1,08
- 3. La fonction permettant de passer du volume d'eau au volume de glace est l'application affine *x 7−→* 1,08*x*. On sait que la représentation de cette fonction est une droite (graphique n<sup>o</sup> 1 exclu) contenant l'origine (graphique n<sup>o</sup> 3 exclu).

Le graphique  $n^{\circ}$  2 est donc la représentation graphique.

![](_page_55_Picture_0.jpeg)

### **Exercice 1 11 points**

- 1. Coordonnées de Peyongchang : 130řE; 35řN
- 2. On sait que :  $R = 11,5$  cm

$$
V = \frac{4}{3} \times \pi \times R^3 = \frac{4}{3} \times \pi \times 11,5^3 \approx 6371 \text{cm}^3.
$$

3. Calculons le volume du socle  $v = \pi r^2 \times H = \pi \times 32 \times 23 \approx 650 \text{ cm}^3$  $Volume du trophée = V + v \approx 6371 + 650 = 7021 \text{ cm}^3.$ Or  $\frac{6371}{7001}$ **<sup>∞∞∞∞</sup> ≈ 0,907 soit environ 91 %. Marie a raison.**<br>7021

## **Exercice 2**

- 1. Calculons la moyenne pour la ville de Grenoble :  $m_{\text{Grenoble}} = \frac{634}{10}$  $\frac{354}{10}$  = 63,4  $\mu$ g/m<sup>3</sup>. Or 63,4*µ*g/m<sup>3</sup> *<sup>&</sup>lt;* 72,5*µ*g/m<sup>3</sup> , donc la moyenne *m*Lyonnaise est supérieure.
- 2.  $E_{\text{Grenoble}} = 89 32 = 57 \,\mu\text{g/m}^3$ .  $E_{\text{Lyon}} = 107 \mu\text{g/m}^3$ . L'étendue la plus importante est celle de la ville de Lyon.
- 3. La médiane est de 83,5 g/m $^3$ . La série possède 10 valeurs. La médiane nous indique qu'au moins 50 % des valeurs sont égales à 83,5  $\mu$ g/m $^3$ . L'affirmation est juste.

### **Exercice 3**

1. Il y a 125 morceaux de rap sur 375 morceaux. La probabilité d'avoir un morceau rap est de :

$$
\frac{125}{375} = \frac{5 \times 5 \times 5}{5 \times 5 \times 5 \times 3} = \frac{1}{3}.
$$

- 2. On a  $\frac{7}{15}$ 15 *×*375 *=* 175 morceaux de rock
- 3. Pour Alice :  $\frac{40}{100}$  = 2  $\frac{2}{5}$ . Or  $\frac{6}{15}$  $\frac{1}{15}$ 7  $\frac{1}{15}$ , donc Théo a plus de chances d'écouter de la musique rock.

# **Exercice 4**

- 1. Le triangle CBD est rectangle en B. Le théorème de Pythagore s'écrit :  $CD^2 = DB^2 + CB^2$ , soit  $DB^2 = CD^2 CB^2 =$  $8,5^2 - 7,5^2 = (8,5 + 7,5)(8,5 - 7,5) = 6 \times 1 = 16 = 4^2.$  $DB = 4$  cm.
- 2. Deux triangles semblables ont les mesures de leurs côtés proportionnelles. Or  $\frac{6}{5}$  $\frac{6}{7,5} = 0,8, \frac{3,2}{4}$  $\frac{1}{4}$ , 2 = 0,8 et  $\frac{6,8}{8,5}$  $\frac{8,8}{8,5} = 0,8$

Par conséquent les triangles CBD et BFE sont semblables.

3. Vérifions que le triangle BFE est rectangle :

•  $BE^2 = 6,8^2 = 46,24$ ,  $BF^2 = 6^2 = 36$  et  $FE^2$ : 3,2<sup>2</sup> = 10,24.  $BF^2 + FE^2 = 36 + 10, 24 = 46, 24.$ 

Donc BE<sup>2</sup> *<sup>=</sup>* BF<sup>2</sup> *<sup>+</sup>*FE<sup>2</sup> et par la réciproque de Pythagore le triangle BEF est rectangle en F.

• Plus rapide : les triangles CBD et BFE étant semblables, on a  $\widehat{CBD} = \widehat{BFE} = 90\widetilde{r}$  puisque le triangle CBD est rectangle en B.

4. Calculons l'angle DCB par son cosinus dans le triangle rectangle DCB :

 $cos\widehat{DCB} = \frac{CB}{CD}$ CD *=* 7,5  $\frac{1}{8,5}$  = 75 85 *=* 15 17 . La calculatrice donne cos*−*<sup>1</sup> 15  $\frac{1}{17}$  ≈ 28r<sup>\*</sup>. Or :  $28 + 61 = 89 \neq 90$ : l'angle  $\widehat{ACD}$  n'est pas droit.

# **Exercice 5**

- 1. Si *n* est ce nombre on obtient :  $2 \times (4n + 8)$ . Avec  $n = -1$ :  $2 \times (-1 \times 4 + 8) = 2 \times 4 = 8$ .
- 2. On résout l'équation :  $8x + 16 = 30$  ou  $8x = 14$  et enfin  $x = \frac{14}{8}$  $\frac{1}{8}$  = 3,75.
- 3. Si  $A = B$  alors  $8x + 16 = (4 + x)^2 x^2$  ou encore  $16 + 8x + x^2 x^2 = 8x + 16$ ; les deux expressions sont effectivement égales.
- 4. 16*+*8*x >* 0 ou 8*x > −*16 et enfin *x > −*2. Non, seulement pour les valeurs de *x* supérieures à *−*2. Affirmation 2

 $16+8x = 8(2+8x)$ : affirmation juste car les résultats sont multiples de 8.

# **Exercice 6**

1.

(a)

![](_page_56_Figure_17.jpeg)

![](_page_57_Figure_2.jpeg)

- (b) Après l'exécution de la ligne 8, le stylo sera à  $x = 50$  et  $y = 0$ .
- 2. Pour tracer la figure intérieure on doit se décaler de 50 de chaque côté. Donc le côté intérieur sera de 300*−*2*×*50 *=* 200.
- 3. (a) Il s'agit d'une homothétie de rapport :

$$
\frac{200}{300} = \frac{2}{3}.
$$

(b) Par définition, si *k* est le rapport de réduction des longueurs, *k* 2 sera le rapport de réduction pour les aires. Donc :

$$
k^2 = \left(\frac{2}{3}\right)^2 = \frac{4}{9}.
$$

### **Exercice 7**

- 1. La représentation graphique n'est pas une droite passant par l'origine, donc le temps et la vitesse de rotation ne sont pas proportionnelles.
- 2. (a) 20 tours par seconde.
	- (b)  $1 \text{ min } 20 \text{ s} = 80 \text{ s}.$ La vitesse de rotation est à 3 tours par seconde.
	- (c) Le hand-spinner s'arrêtera au bout de 93 secondes.
- 3. (a)  $V(t) = -0,214 \times t + 20$  où  $t = 30$ s;  $V(t) = -0,214 \times 30 + 20;$  $V(t) = 13,58 \text{ tours/s}$ 
	- (b) Lorsque le hand-spinner s'arrête, sa vitesse est égale à 0.
		- 0 *= −*0,214*× t +*20; 0,214*t =* 20;  $t = \frac{20}{0.21}$  $\frac{1}{0,214} \approx 93,46$  s.
	- (c) On calcule le temps nécessaire pour que le hand-spinner s'arrête lorsque la vitesse initiale est de 40 tours/s. 0 *= −*0,214*t +*40 soit 0,214*t =* 40 et *t =* 40  $\frac{1}{0,214} \approx 186,92.$

 $Or: 2 \times 93,46 = 186,92.$ 

![](_page_59_Picture_0.jpeg)

# **Corrigé : Polynésie - 2 juillet 2018**

### **Exercice 1 20 points**

- 1. La probabilité d'arriver en A est égale à  $\frac{1}{2} \times$ 2 2 4 1 *=*  $\frac{1}{1}$ . La probabilité d'arriver en A est égale à  $\frac{1}{2} \times$ 1 2 *+* 1 2 *×* 1 2 *=* 1 4 *+* 1 4 *=* 1  $\frac{1}{2}$ : l'affirmation est fauss. Remarque : la probabilité d'arriver en C est égale à  $\frac{1}{2} \times$ 1 2 *=* 1  $\frac{1}{4}$ . On a bien  $\frac{1}{4}$  + 1 2 *+* 1  $\frac{1}{4}$  = 1 2. 1 000 personnes ont besoin de 1 000*×*1 000 *=* 7 000 000 kWh par an. L'éolienne produit 5 GWh = 5 000 000 KWh soit moins : l'affirmation est vraie. 3.  $45\% = \frac{45}{100}$  $\frac{45}{100}$  = 0,45; 0,498 <  $\frac{305}{612}$  $\frac{1}{612}$  < 0,499; 0,5 = 0,500; 730*×*10*−*<sup>3</sup> *<sup>=</sup>* 0,730. On a bien :  $0,45 < 0,498 < \frac{305}{612}$ 612 *<* 0,499 *<* 0,5 *<* 0,73 : l'affirmation est vraie.
	- 4. Il y a 20*×*(2*+*5*+*4*+*3*+*4) *=* 20*×*18 *=* 360 salariés. Il y a 20*×*(3*+*4) *=* 140 salariés gagnant plus de 1 700 euros. Or :  $\frac{140}{200}$ 360 *=* 14 36 *≈* 38,9% : l'affirmation est fausse.

### **Exercice 2 16 points**

- 1. 1 500 m en une seconde, donc 60 *×* 1 500 en 60 secondes soit 90 000 m en une minute ou 90 km en une minute et enfin 60*×*90 *=* 5 400 km en 60 minutes, soit 5 400 km/h.
- 2. (a) On trouve environ  $\frac{2,2}{4}$  $\frac{7}{4}$  × 1000 = 550 km.
	- (b) Le son mettra  $\frac{550}{5400}$ 5 400 h ou <sup>550</sup> 5 400 *×*60 *≈* 6,11 *min*, soit environ 6 min à la minute près.
- 3. On trouve à peu près :  $\frac{18,7}{10}$  $\frac{127}{1,3} \times 1,75 \approx 25,2$  m.

### **Exercice 3 16 points**

- 1. Nombre moyen dans la classe A :  $\frac{5+7+12+15+15+16+18+21+34+67}{15}$ 210  $\frac{1}{15}$  = 70  $\frac{1}{5}$  = 14. On peut prendre pour nombre médian tout nombre entre 7 et 12.
- 2. En Q3 : =somme(B2 :P2)/15 En  $R3 := (F3 + G3)/2$
- 3. On calcule  $\frac{15 \times 14 + 10 \times 12}{10 \times 15}$  $\frac{14+10\times12}{10+15} = \frac{210+120}{25}$  $\frac{1}{25}$  = 330  $\frac{25}{25} = 13, 2.$
- 4. On prend pour nombre médian la treizième valeur : 12.

# **Exercice 4 18 points**

1. (a) Augmenter de 10 %, revient à multiplier par  $1 + \frac{10}{100}$  $\frac{1}{100} = 1, 1.$ Le nombre total d'adhérents le 31 décembre 2012 était donc : 1 000*×*1,1 *=* 1 100.

 $\frac{2}{7}$ .

- (b) De même augmenter de 5 %, c'est multiplier par 1,05; le nombre total d'adhérents le 31 décembre 2015 était donc:  $1100 \times 1.05 = 1155$ .
- (c) On ne peut ajouter des pourcentages. Du 1er janvier 2010 au 31 décembre 2015, l'augmentation a été de 1 155*−*1 000 *=* 155 adhérents, soit un pourcentage de  $\frac{155}{1000} \times 100 = 15, 5.$
- 2. (a) 1 260 adhérents sont représentés pas 360ˇr, donc 1 adhérent par <sup>360</sup> *=* 40 *=* 4 *=*

1260 140 14 7 Donc 392 adhérents sont représentés pas : 392*×* 2  $\frac{2}{7} = \frac{7 \times 56 \times 2}{7}$ <sup>56 × 2</sup> = 112ř; la fréquence est égale à :  $\frac{392}{1260}$  × 100 ≈ 31,11;

224 adhérents sont représentés pas : 224*×* 2  $\frac{2}{7} = \frac{7 \times 32 \times 2}{7}$ 7 *<sup>=</sup>* 64ˇr; la fréquence est égale à : <sup>224</sup> 1260 *×*100 *≈* 17,78 644 adhérents sont représentés pas : 644*×* 2  $\frac{2}{7} = \frac{7 \times 92 \times 2}{7}$ 7 *<sup>=</sup>* 184ˇr; la fréquence est égale à : <sup>392</sup> 1260 *×*100 *≈* 51,11.

(b) Diagramme circulaire :

![](_page_60_Figure_8.jpeg)

(c) Voir ci-dessus les calculs.

# **Exercice 5 16 points**

# 1. **PARTIE 1**

- (a) Dans le triangle AED rectangle en E, on a sin  $\widehat{EAD} = \frac{ED}{AD}$  $\frac{ED}{AD}$ , donc AD =  $\frac{ED}{sin \widehat{E}/}$  $\overline{\sin \widehat{\mathrm{EAD}}}$  = 2,53  $\frac{1}{\sin 38}$  ≈ 4,109 soit AD ≈ 4,11 (m) au centimètre près.
- (b) On a tan  $\widehat{EAD} = \frac{ED}{AF}$  $\frac{ED}{AE}$ , donc AE =  $\frac{ED}{tan \widehat{E}/E}$  $\overline{\tan \widehat{\mathrm{EAD}}}$  = 2,53 <sup>−→ −−</sup> ≈ 3,238, soit AE ≈ 3,24 (m) au centimètre près.<br>tan38
- (c) Chaque pan du toit est un rectangle de longueur 13 m et de largeur 4,11 m, donc d'aire  $13 \times 4$ ,  $11 = 53$ ,  $43 \text{ m}^2$ . Il faut couvrir deux pans d'aire 2 × 53,43 = 106,86 m<sup>2</sup>, donc avec 26 tuiles au m<sup>2</sup>, il faudra : 26*×*106,86 *=* 2 778,36, soit au moins 2 779 tuiles d'où un coût de :  $0,65 \times 2779 = 1806,35 \ (\infty)$ .

# 2. **PARTIE 2**

La partie réfectoire est un pavé de dimensions : 13 (m), 5,06 (m) et 2,70 (m), donc de volume : <sup>13</sup>*×*5,06*×*2,7 *<sup>=</sup>* 177,606 soit environ 178 m<sup>3</sup> .

La puissance frigorifique nécessaire sera au moins de 18 000 BTU et au plus 25 000 BTU. On peut choisir le Freez 8000 à 1 050  $\in$  mais le Air 10 pingouin un peu plus puissant ne coûte que 990  $\in$ .

### **Exercice 6 14 points**

- 1. Résultat 1 prend la valeur : 2*×*3*+*3 *=* 6*+*3 *=* 9, puis Résultat 1 prend la valeur : 9*×*9 *=* 81. Résultat 2 prend la valeur 3*×*3 *=* 9, puis la valeur 9*×*4 *=* 36, puis la valeur 36*+*12*×*3 *=* 36*+*36 *=* 72 et enfin la valeur  $72 + 9 = 81$ .
- 2. (a) En remplaçant 3 par *x*, Résultat 1 prend la valeur :  $2 \times x + 3 = 2x + 3$ , puis Résultat 1 prend la valeur :  $(2x + 3) \times$  $(2x+3) = (2x+3)^2$ .
	- (b) Résultat 2 prend la valeur  $x \times x = x^2$ , puis la valeur  $x^2 \times 4 = 4x^2$ , puis la valeur  $4x^2 + 12 \times x = 4x^2 + 12x$  et enfin  $a$  valeur  $4x^2 + 12x + 9$ .

(c) On a vu dans la question précédente que pour un nombre choisi *x*, le Résultat 2 est  $4x^2 + 12x + 9$ . Il faut donc trouver *x* tel que :

 $4x^2 + 12x + 9 = 9$ , soit  $4x^2 + 12x = 0$  ou en factorisant :  $4x(x+3) = 0$ : il y a donc deux possibilités : *x =* 0 ou *x +*3 *=* 0, soit *x = −*3. Conclusion : Alice a introduit 0 ou *−*3.